# Université IBM i 2018 16 et 17 mai IBM Client Center Paris

Session 31 – Nouveautés disponibilité IBM i

thirty

years

Nicolas Fraysse

*fraysse@capidp.com*

### **CAPIDP Conseil**

*www.capidp.com*

## Objectifs de la session

- Cette session fournit un survol et une récapitulation de la palette de solutions de disponibilité du système IBM i et de ses récentes améliorations
	- Technologies de disponibilité pour systèmes isolés pour traiter les arrêts programmés et non programmés
	- IBM PowerHA SystemMirror pour la haute disponibilité / récupération suite à sinistre à travers le clustering d'unités de stockage

## La disponibilité des systèmes … *«C'est ce que demandent les utilisateurs, c'est même la seule chose qui compte pour eux »*

#### • **Les causes techniques d'indisponibilité :**

- o arrêts planifiés pour maintenance, modification d'architecture matérielle, mises à jour, sauvegardes du système, de la base de données, de l'IFS etc.
- o arrêts non planifiés : sinistres consécutifs aux pannes matérielles ou logicielles (20% des indisponibilités)

*n'intéressent pas du tout les utilisateurs,* seules comptent pour eux la date et l'heure auxquelles leur système sera de nouveau disponible « Up & Running »

#### • **La haute disponibilité :**

- o c'est la maîtrise des arrêts, aussi bien planifiés que non planifiés
- o c'est aussi la maîtrise des budgets avec des coûts et des charges de travail à leur minimum

#### • **Le clustering est la voie naturelle vers la haute disponibilité :**

- o en offrant des mécanismes à la pointe de la technologie en grappes (clusters) et faciles à déployer
- o en apportant une solution très efficace de disponibilité continue des système, permettant une récupération rapide de la plus large gamme de pannes possibles
- o le tout avec un coût réduit et une charge minimale

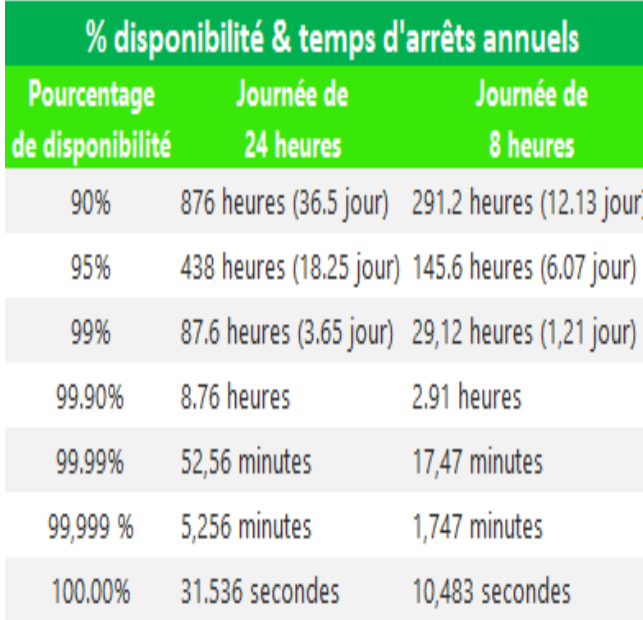

## Stratégie de Disponibilité

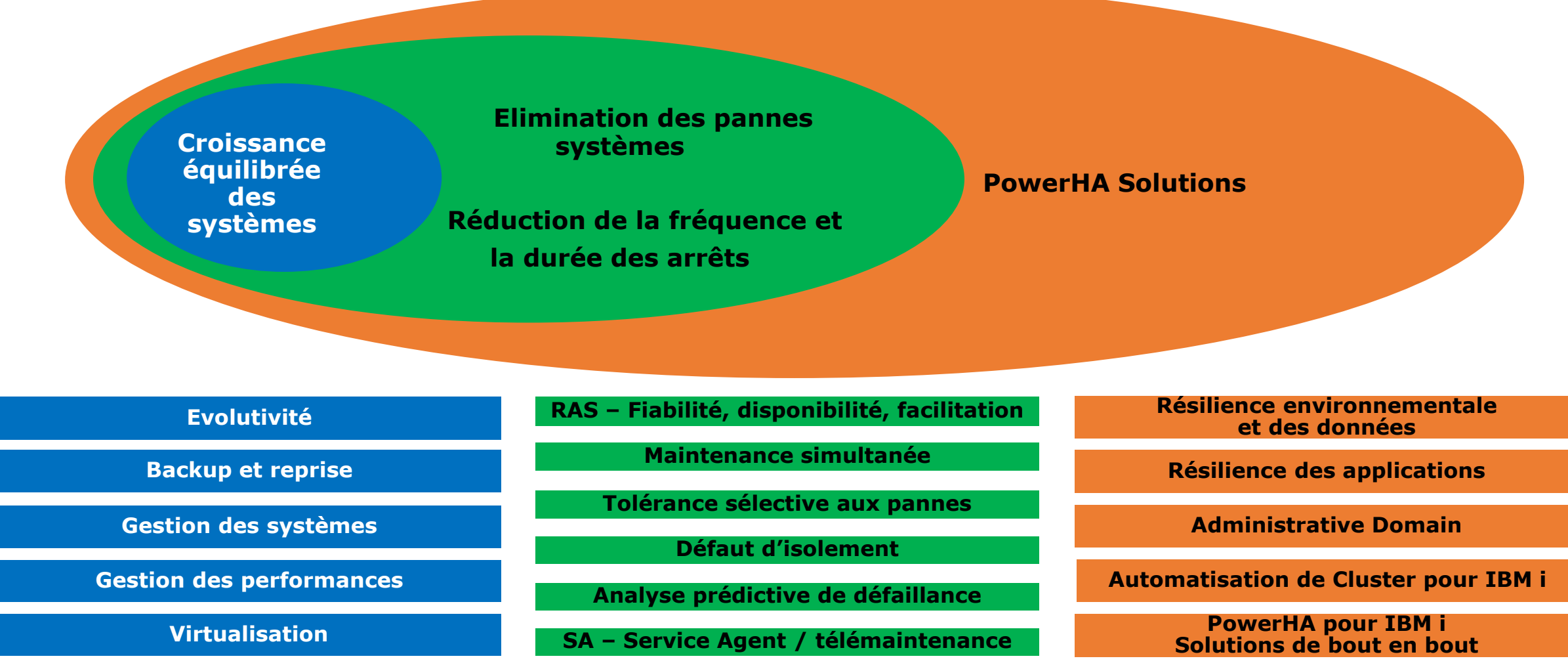

# Améliorations de la disponibilité

## *Arrêts programmés*

### **Backups**

- **Optimisation des** sauvegardes
- Backups Online
- Utilisabilité / Automatisation

### **Maintenance**

- **PTFs**
- Upgrades d'OS
- **Hardware / firmware**

## *Arrêts non programmés*

### **Temps de rétablissement**

- **IPL en anomalie**
- **Transactions jusqu'au** point d'échec
- **E** Restauration de données perdues ou corrompues

### **Points d'échec uniques**

- **Processeur et mémoire**
- **Procédure Power & Service**
- **DASD**
- **Autre I/O**

## *Solutions de haute disponibilité*

- **Technologies de** réplication PowerHA
- **Améliorations par** version
- **Outils de Services de** Laboratoire

# Arrêts programmés: Backups

### **Performance des sauvegardes**

### • **La performance croît à chaque génération de technologie matérielle pour bande**

– Avec le couplage des backups multiples concurrentes ou parallèles (*et les derniers processeurs POWER et les adaptateurs haute-vitesse FC/SAS*), permet une capacité de traitement maximale

exemple, en natif LTO 8 jusqu'à 300MBps et TS1150 (3592) jusqu'à 360 MBps

• Sauvegarder l'IFS plus rapidement depuis i7.1 en utilisant la commande **SAV** avec le nouveau paramètre **ASYNCBRING**

– Jusqu'à 60% de temps gagné dans certains cas *(suivant la structure de la directory, le nombre et la taille des objets ainsi que d'autres facteurs).*

### – Pour activer **ASYNCBRING**, voir la Technote IBM N1011242: <http://www-01.ibm.com/support/docview.wss?uid=nas8N1011242>

– Pour les informations de support BRMS voir aussi le wiki **DeveloperWorks** : IBM Backup, Recovery and Media Services (BRMS) for i > Backup > Backup of integrated file system objects > Sélectionner ASYNCBRING pour les backups IFS : <u>.<https://ibm.biz/Bd4vwD></u>

## Qu'est-il arrivé au PCRM ?

- Performance Capabilities Reference Manual « **PCRM** »
- C'était **LE** manuel de référence pour tout ce qui concernait **les performances des IBM i**
	- Le contenu était enrichi mais pas toujours mis à jour
- A partir de 2014, le PCRM ne couvre plus que les informations capacitaires CPW (Commercial Processing Workload):

*[https://www-03.ibm.com/systems/resources/systems\\_power\\_software\\_i\\_perfmgmt\\_pcrm\\_feb2017.pdf](https://www-03.ibm.com/systems/resources/systems_power_software_i_perfmgmt_pcrm_feb2017.pdf)*

- Mise à jour avec les nouveaux modèles hardware et leurs niveaux de CPW
- Certaines versions antérieures sont toujours disponibles à télécharger
- La dernière publication de *Performance en Sauvegarde / Restauration* dans le PCRM remonte à 2013 (i7.1) ..

*<https://pdfs.semanticscholar.org/f953/0db1829f0291abf7ebe3800e888bc856b7dd.pdf>*

- Les autres sources à utiliser pour les informations de performance IBM i:
	- Les FAQ IBM i Performance **University University**

*<https://www-01.ibm.com/common/ssi/cgi-bin/ssialias?htmlfid=POW03102USEN>*

• Le site IBM i Performance Management « i7.3 » *[https://www.ibm.com/support/knowledgecenter/ssw\\_ibm\\_i\\_73/rzahg/rzahgicbasic2.htm#tab2](https://www.ibm.com/support/knowledgecenter/ssw_ibm_i_73/rzahg/rzahgicbasic2.htm#tab2)* Le Knowledge Center

*<https://www.ibm.com/support/knowledgecenter/fr/>*

• developerWorks

*<https://www.ibm.com/developerworks/>*

## IBM developerWorks : IBM i Technology Updates

[https://www.ibm.com/developerworks/community/wikis/home/wiki/IBM%20i%20Technology%20Updates](https://www.ibm.com/developerworks/community/wikis/home/wiki/IBM i Technology Updates)

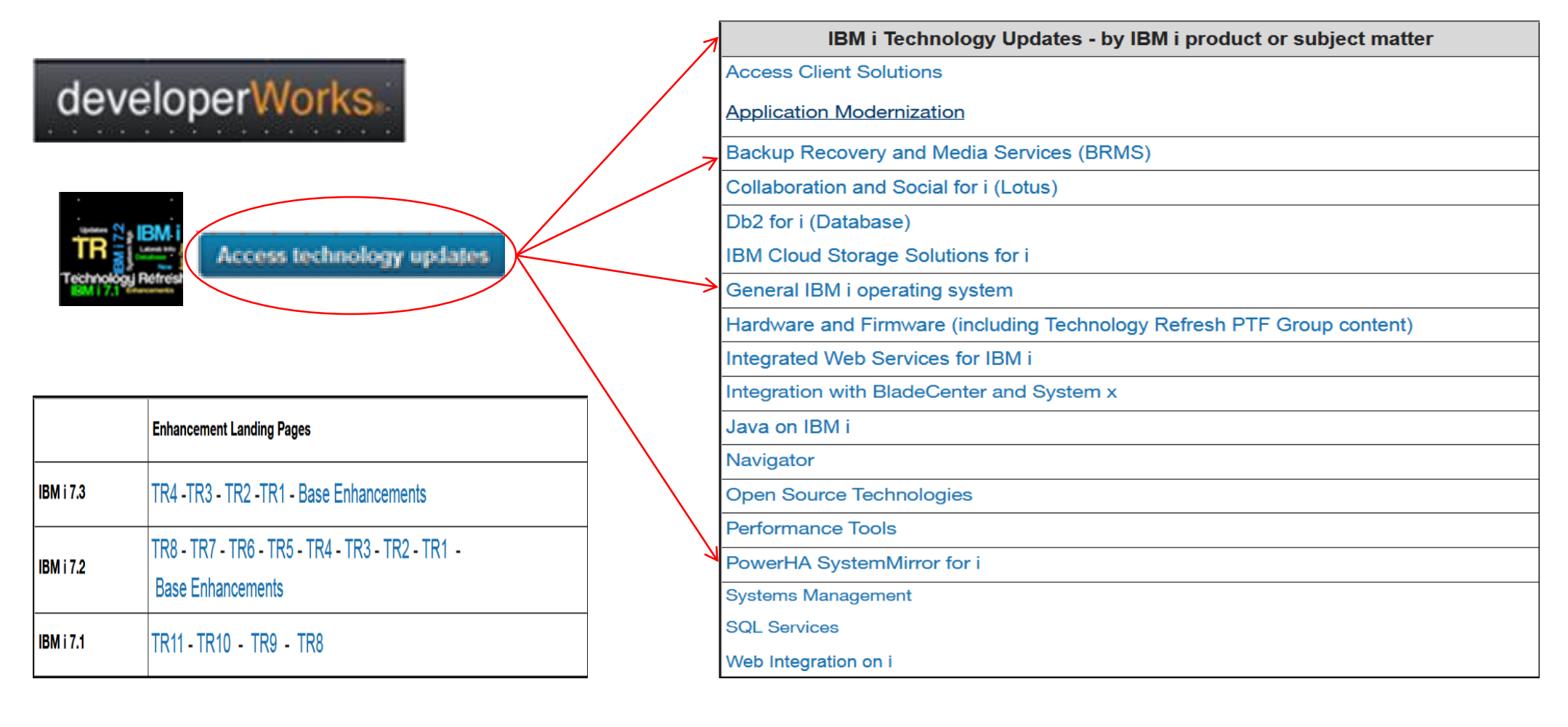

## La commande BRMS: PRTRPTBRM \*CTLGRPSTAT

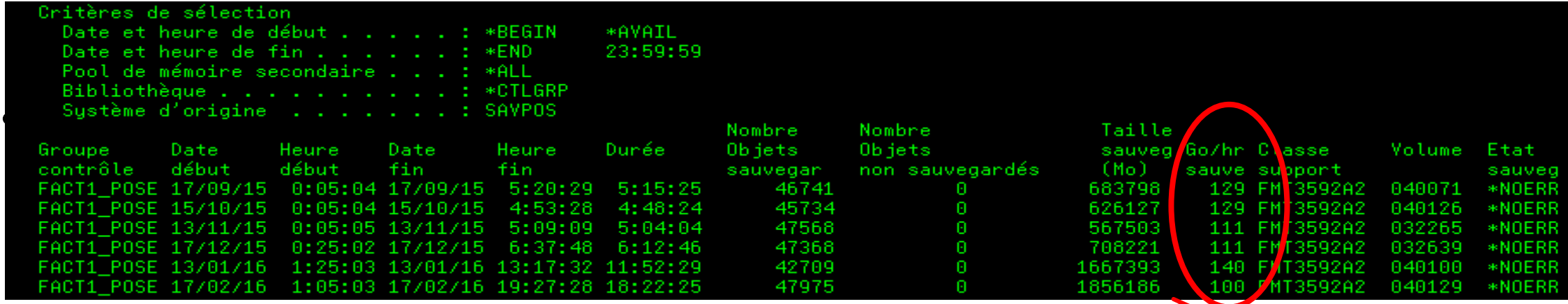

- Monitorer / Analyser la Performance d'un Backup en cours/effectué sur plusieurs mois..
- Déterminer la taille globale des objets sauvegardés
- **Pour l'information de support, voir le Wiki BRMS developerWorks**
	- IBM Backup, Recovery and Media Services (BRMS) for i > Backup > Save Items > Backup control group status - **PRTRPTBRM**
	- *<https://ibm.biz/BdF6rr>*

# Arrêts programmés: Backups

### **Sauvegardes en ligne à un "point dans le temps"**

### • **Depuis la 6.1: Sauvegarde à chaud SWA (Save-While-Active) synchronisée entre les bibliothèques et les objets IFS**

- Un seul point de contrôle suffit pour assurer que les données des bibliothèques et IFS sont dans un état consistant
- Permet de réduire le temps d'indisponibilité des applications et augmente l'accès utilisateur aux applications/données
- A partir de la 6.1 commande **STRSAVSYNC**

### • **Sauvegarde iASP mirror copy** *(FlashCopy ou miroir géographique détaché)*

- Pour environnements Power HA
- FlashCopy (iASP Manager) de IBM Lab Services autorise la création automatique de copies "points dans le temps" d'un iASP sur DS8000, SVC, StorWize
- Voir le chapitre *FlashCopy (iASP Manager)* du Wiki IBM i Advanced Copy Services developerWorks à *<https://ibm.biz/Bd4vwr>*

# Arrêts programmés: Backups

### **Sauvegardes en ligne à un "point dans le temps"**

### • **Full System Copy Services** *Manager V7.70* **(FSCS) d'IBM Systems Lab Services**

- Autorise un backup complet et automatisé du système sans arrêter les jobs utilisateurs
- Compatible avec les stockages externes: familles DS8000, Contrôleur de volume SAN (SVC) et les systèmes de stockage StorWize
- Voir le chapitre *Full System Copy Services Manager* du Wiki developerWorks d'IBM I Advanced Copy Services à *<https://ibm.biz/Bd4vwr>*

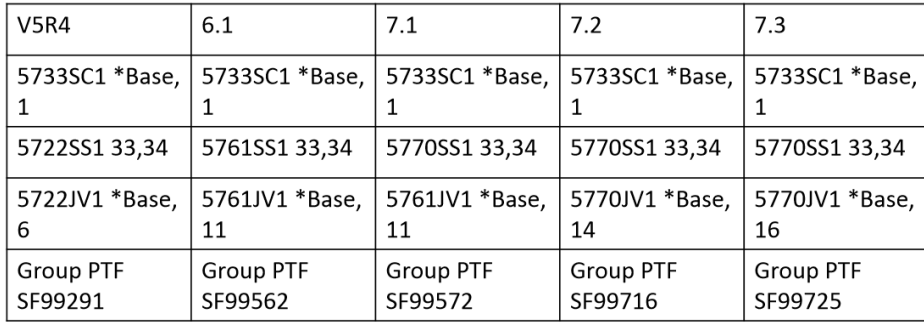

*Infos SS1 : Option 33 = \*PASE, Option 34 = DCM et les Groupes PTF = JAVA*

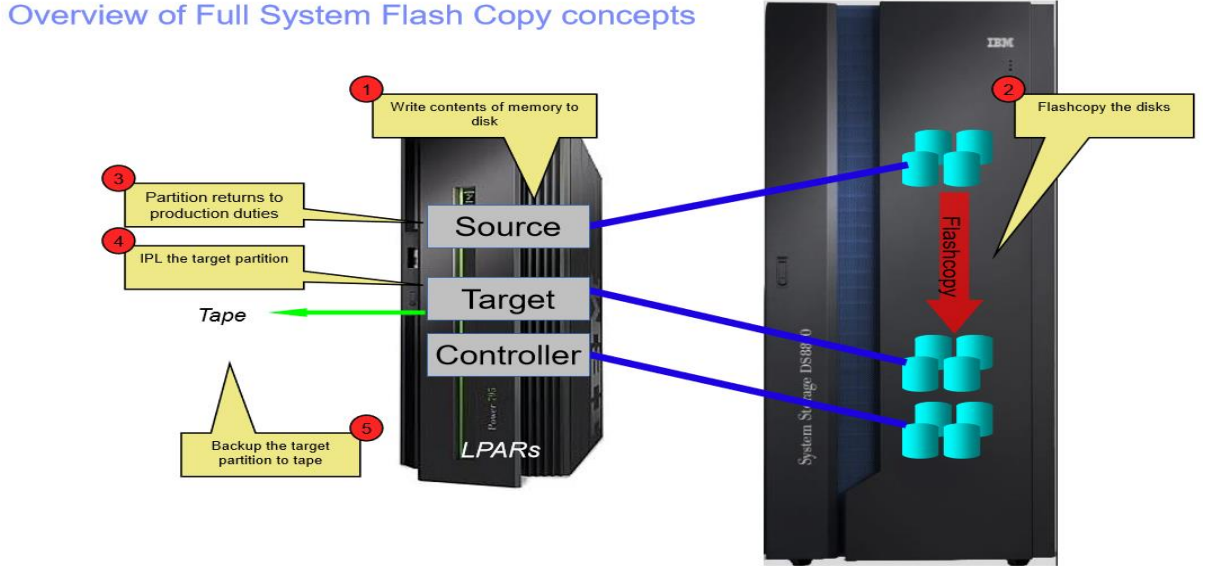

## Présentation de FlashCopy

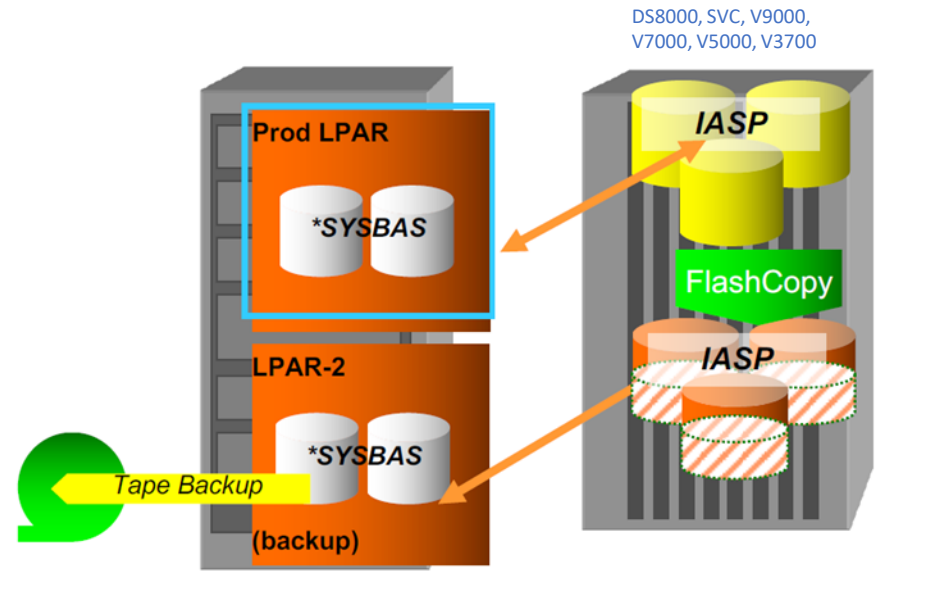

- Un FlashCopy est une copie à un point dans le temps**UNIQUEMENT** de volumes logiques (LUN) de stockage externes pouvant être très rapidement mise en oeuvre avec une perturbation et une utilisation de ressource minimale voire nulle sur le LPAR de Production
- Solution applicable au niveau du système entier ou uniquement des iASP's
- Options du FlashCopy full copy, no copy
- Des volumes de FlashCopy efficients en gestion d'espace peuvent réduire le stockage des FlashCopy de 70-80%
- Utiliser l'option \*QUIESCE pour éliminer le VARY OFF de l'iASP ou la mise hors fonction du LPAR shut down, journal garant de l'intégrité des objets et des données du FlashCopy
- Automatisable avec IASP Copy Services Manager for PowerHA on i **ou** avec Full System Copy Services Manager" (FSCS) des Systems Lab Services IBM
- Compatible avec BRMS (nécessite l'option Advanced de BRMS)
- Idéal comme solution de backup off-line

# Arrêts programmés: Backups

#### **Utilisation/Automatisation des Backups**

#### • **7.x améliorations BRMS**

- Fonctions améliorées pour manager les backups, media, historiques de backups, et les restaurations
	- Voir la section *News* du Wiki BRMS developerWorks à *<https://ibm.biz/Bdj8xS>*

#### • **Depuis i7.1, Fonction BRMS Enterprise**

- Permet de monitorer les opérations de backup de tous vos systèmes BRMS à partir d'un même site
- Fournit un point commun pour les comptes rendus (*mail inclus avec .pdf si TS1*) de restauration, un tableau de bord pour tous les systèmes, la possibilité de verifier l'état d'un run de groupe de contrôle…

#### **tout cela à partir d'un hub centralisé**

- Améliorations 7.2 *(n'a pas fait l'objet de retro PTF vers IBM i 7.1)*
	- Auto refresh de l'état du node du Hub (tableau de bord) avec le nouveau sous-système **Q1ABRMENT**
	- support PRTRPTBRM
	- Affichage des échecs d'un "Control Group" pour déboguer les problèmes..
- Voir le chapitre BRMS Enterprise du Wiki BRMS developerWorks pour les details *<https://ibm.biz/Bdj8xq>*
- Voir aussi BRMS Enterprise Enhancements Redpaper: *<http://www.redbooks.ibm.com/redpieces/abstracts/redp4926.html>*

## Backup Recovery and Media Services (BRMS) for i

90 %

C.

16.7 MB

17.7 MB

17.7 MB

16.7 MB

← 0 a | https://www.ibm.com/developerworks/community/wikis/home?lang=en#!/wiki/IBM Backup%2C Recovery and Mec **Wikis** IBM Backup, Recovery and Media Services (BRMS) for i

#### Welcome

**Exploration and Dynamic Retrieval** 

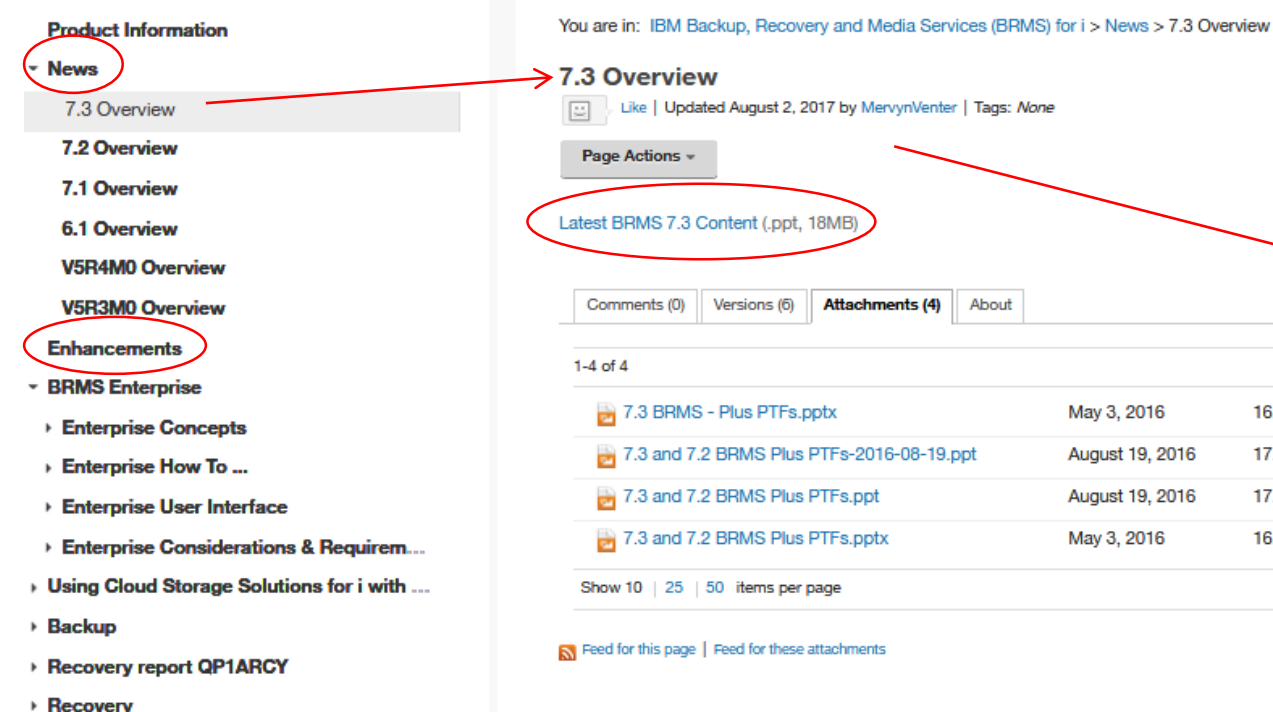

#### Enterprise

Ξ

- **IBM Navigator for i enhancements** Ξ
- **Backup enhancements (see next page)** Ξ
- **Recovery enhancements** Ξ
- Media services enhancements π
- **BRMS** network enhancements Π
- Install enhancements Ξ
- Maintenance enhancements Ξ
- Miscellaneous enhancements Ξ

## Arrêts programmés: améliorations BRMS – Backup (7.2)

- Appliquez le paramètre ASYNCBRING sur les backups IFS pour améliorer les performances
- Pendant les backups, autoriser la mise à jour des dates d'expiration de fichier spool
- Les listes d'objets BRMS indiquent quels sont les objets à Inclure ou à exclure pendant les backups
- Les listes d'objets BRMS peuvent sélectionner les objets à partir de leur attribut
- "Abnormal end delay time" (ABNENDDLY) paramètre pour forcer un état restreint sur ENDSBS
- « Queue data » (QDTA) paramètre pour backuper les contenus des objets de la queue
- « Sort by » (SORT) paramètre pour trier les backups par taille de bibliothèque
- « Update history » (UPDHST) paramètre pour ne pas mettre à jour l'historique des objets object history *(pour PowerHA)*
- Utilise la date de création pour les backups par incrément des fichiers en spool
- Backups domino online avec les nouveaux types d'activité hebdomadaire (Weekly)
- Support dynamique série/parallèle (media definition)
- Valeur ASP\* pour que les opérations de backup incluent tous les ASPs du groupe ASP du job en cours
- Autorise les nouvelles tentatives de backups de TSM, en cas d'erreur Tivoli Storage Manager (TSM)
- Exécute automatiquement un IPL si les sous-systèmes ne peuvent pas être démarrés après un backup en état restreint
- Autorise auto-restart, lorsque Start Backup avec BRMS (STRBKUBRM) se termine anormalement,
- Supporte les media et sauvegarde les dates d'expiration des items au-delà de l'année 2038
- Amélioration de la sélection de bibliothèque de bandes basée sur les ressources et les media
- Supporte les sauvegardes sur des fichiers sauvegarde situés sur des « Independant Auxiliary Storage Pools » (IASP)
- Exclue automatiquement les bibliothèques système QPTFOBJ1 et QPTFOBJ2 des backups

## BRMS 7.3 Améliorations

### **BRMS Client Web**

- Filtrage et utilisabilité améliorés
- Navigation Multi-tâche *(allez plus vite où vous voulez)*
- Edition de liste de backup améliorée *(tri)*

### **BRMS Serveur**

- Modernisation du « Tiering » de stockage avec BRMS Migration
	- Support des listes IFS
	- Support  $SSD < \rightarrow HDD$
	- Support IASP
- Support PRTRPTBRM FROMSYS
- Options INZBRM de contrôle de réseau
- Support de mouvement CHGMEDBRM d'un volume
- –SAVBRM supporte maintenant le paramètre PATTERN

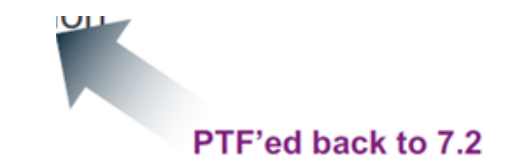

## Tiering du stockage avec BRMS Migration

• Avant, la fonction migration de BRMS ne fonctionnait que pour la migration de bibliothèque entre les ASP en fonction des stratégies spécifiées..

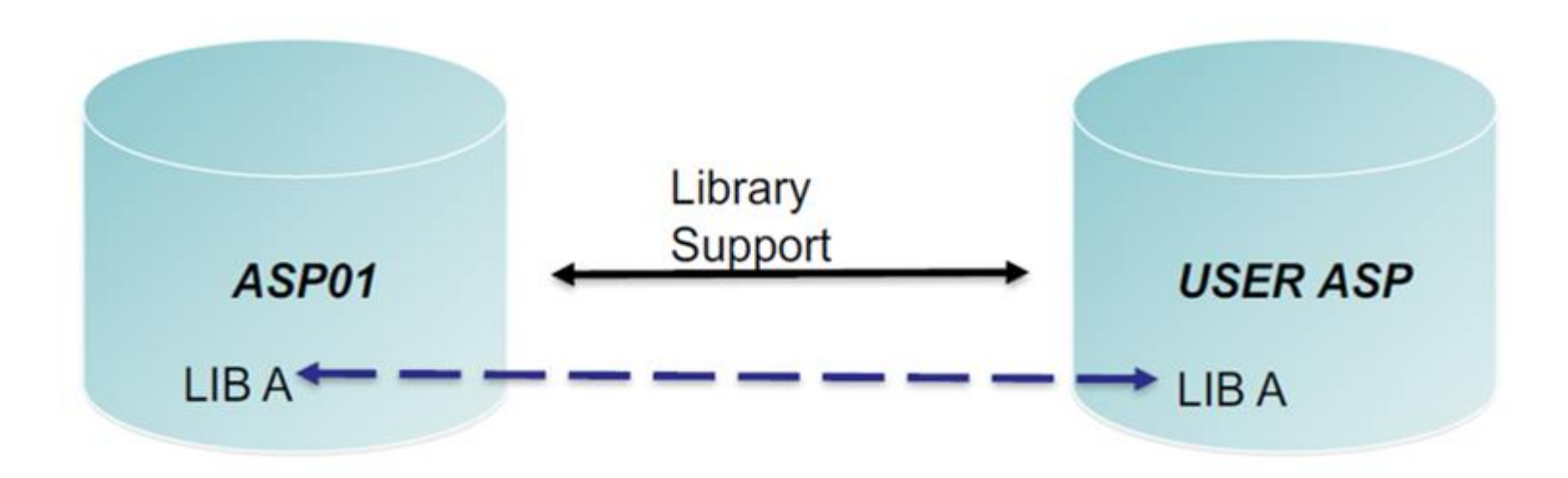

Si la LIB A n'est pas assez utilisée en fonction des choix des utilisateurs, LIB A peut être déplacée sur USER ASP ou inversement si l'utilisation s'accroît

## Modernisation du Tiering du stockage avec BRMS Migration

**Amélioration pour prendre en charge la migration vers des ASPs et/ou des iASPs des listes \*LNK pour les objets IFS, fichiers base de données, des bibliothèques**

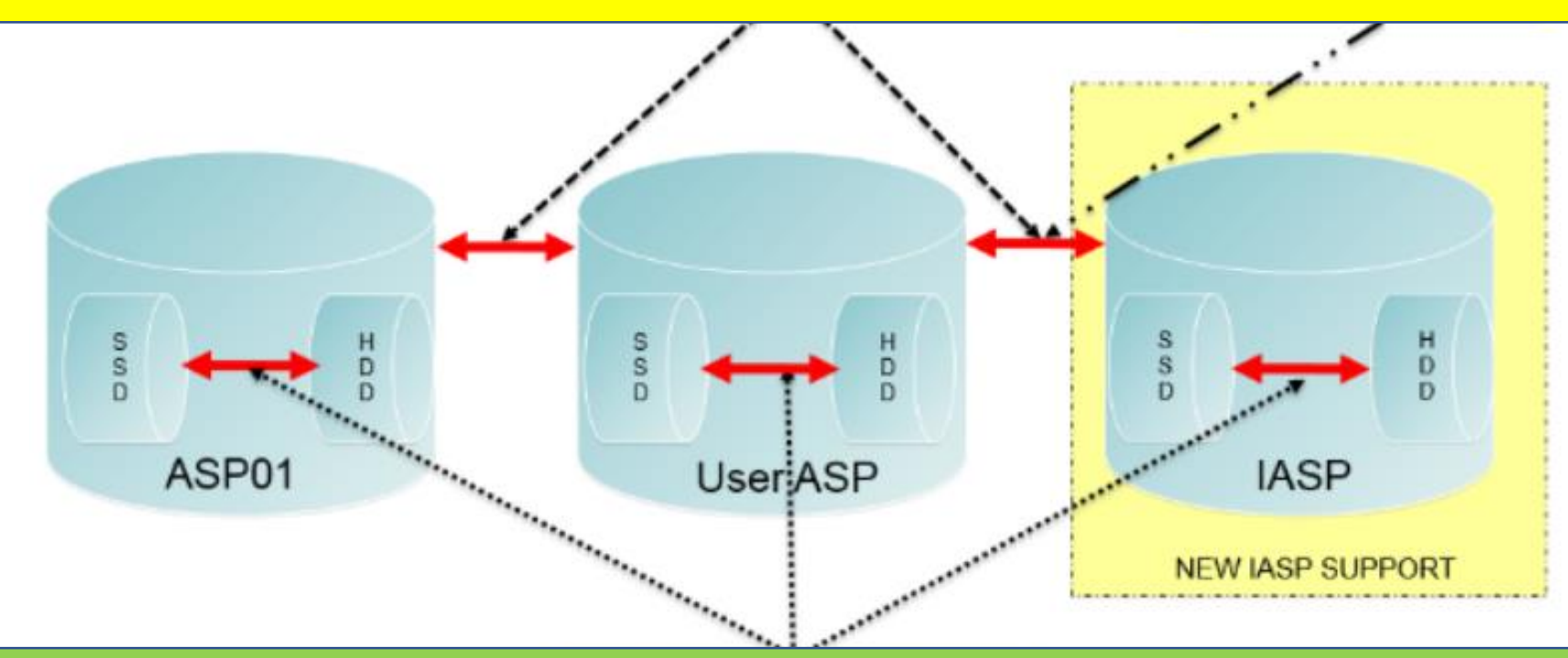

*i7.2 => SI64274*

**Peut déplacer des fichiers PF/LF à l'intérieur d'un ASP/iASP entre SSD (rapide) et HDD (lent). Semblable à la fonction IBM Storage Easy Tier mais moins rapide car fonctionne au niveau fichier/bibliothèque..**

# Arrêts programmés: Backups

#### **Utilisabilité/Automatisation du Backup**

- 7.3 SAVE menu amélioré *(Options 21, 22 et 23)*
	- L'invite "**Start date**" permet de planifier des backups jusqu'à 7 jours d'avance

– Remonte les fichiers système en fin de backup si le choix de démonter les fichiers système pendant le backup a été effectué

• 7.2 Paramètre SELECT sur les commandes SAVLIB/SAVOBJ pour spécifier quels objets inclure ou omettre

• 7.2 Les fichiers Spool peuvent désormais être sauvegardés avec la commande « Save Changed Objects » (SAVCHGOBJ)

• 7.2 Information de configuration TCP/IP sauvegardée automatiquement avec QUSRSYS

– NOTE: Accédez à tous les changements de limites système pour chaque version d'OS dans le Knowledge Center IBM i :

*[https://www.ibm.com/support/knowledgecenter/en/ssw\\_ibm\\_i\\_73/rzamp/rzampoverview.htm](https://www.ibm.com/support/knowledgecenter/en/ssw_ibm_i_73/rzamp/rzampoverview.htm)*

**NOTE:** La commande « Save Storage » (SAVSTG) n'est plus disponible en 7.2

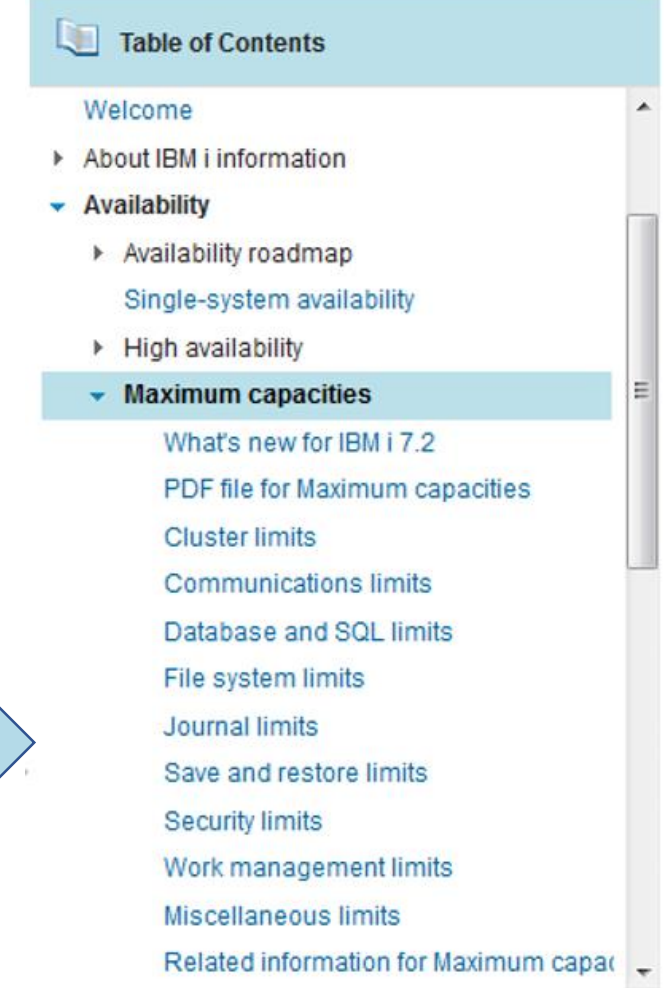

# Arrêts programmés: Backups **Utilisabilité/Automatisation du Backup**

- **Virtualisation de bande** *(traite les problèmes d'erreurs et de manipulation)*
	- Bande virtuelle IBM i  $\rightarrow$  performance remarquable dans la sauvegarde de gros fichiers
	- Bibliothèques de bandes virtuelles (VTL) *idéales pour la réplication à distance*
	- IBM Cloud Storage Solutions for i (5733-ICC) *NEW !!!*

## Scénarios de bibliothèque de bandes virtuelles (VTL)

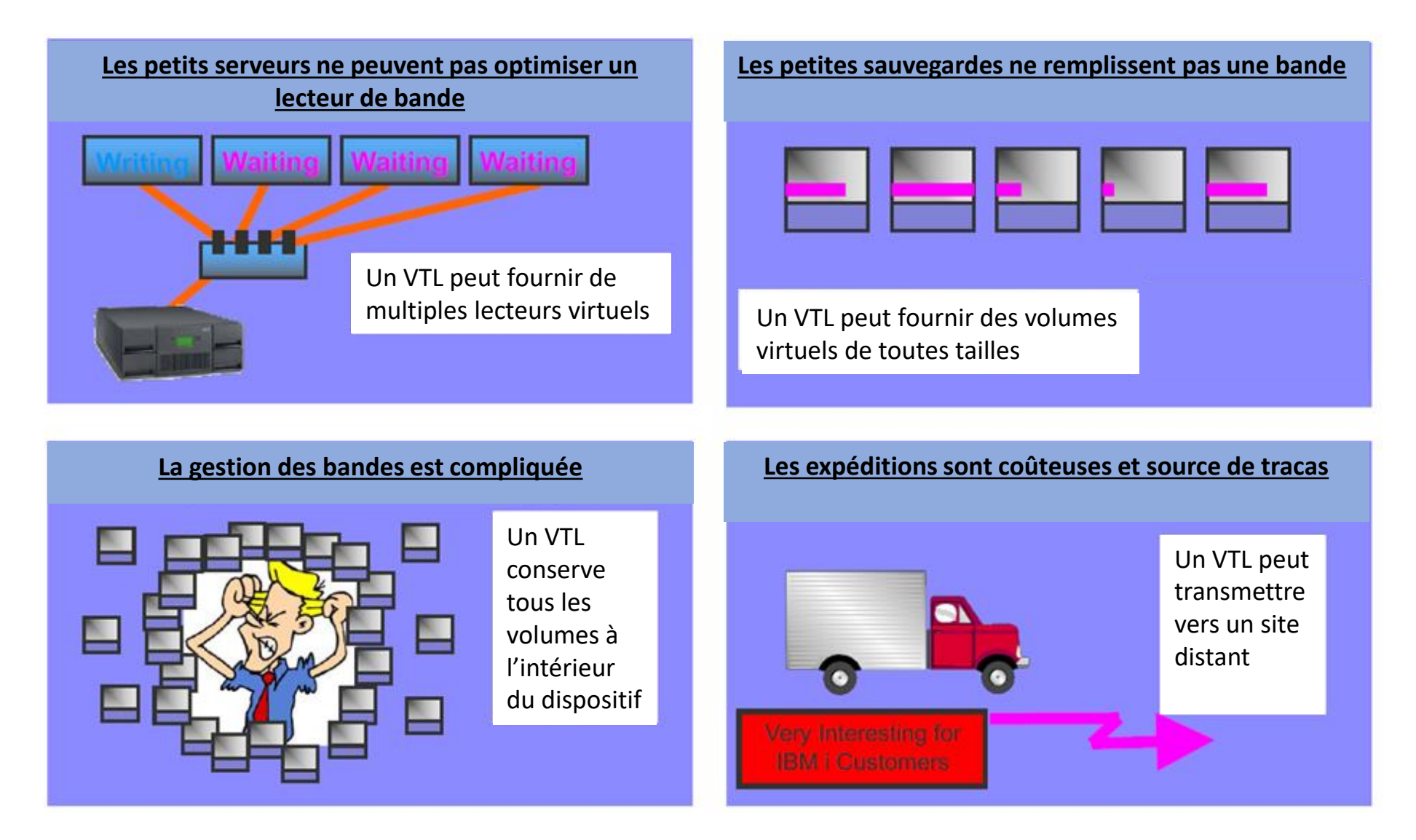

## Les solutions de stockage IBM en cloud pour i (5733-ICC)

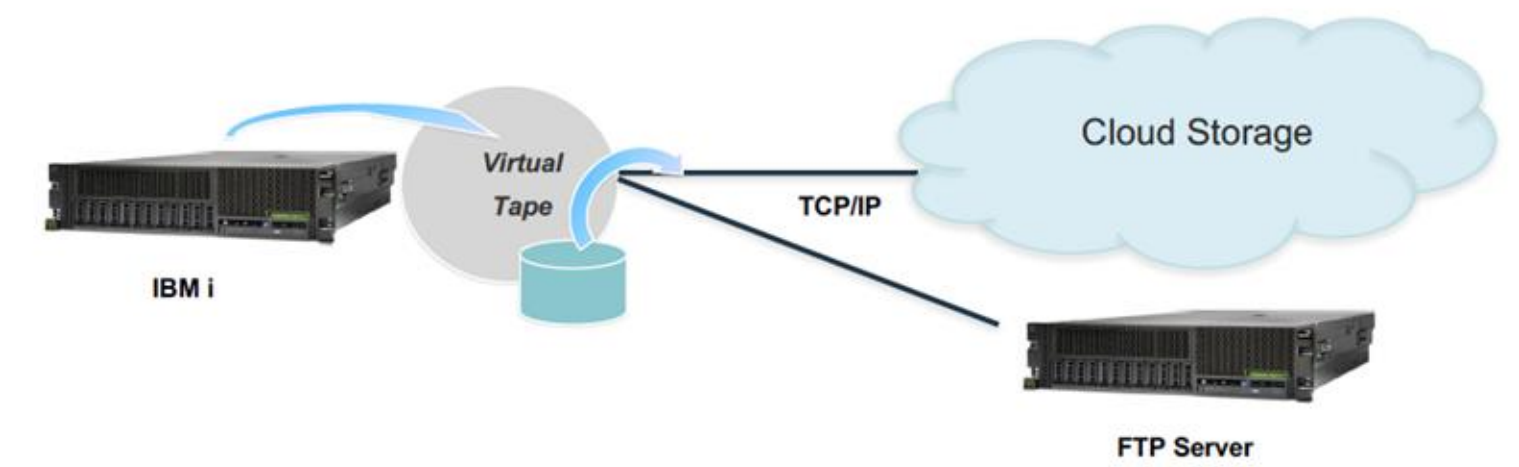

#### Sauvegardez vos données IBM i dans le cloud ou sur un serveur FTP

- Totalement automatisé avec BRMS
	- Avec BRMS + ICC le stockage en cloud est vu comme des lecteurs de bandes
- Stockage IBM Cloud Object
- A la demande par une interface de commande
	- Peut être scripté via l'interface de commande
- Nouveau tableau de bord graphique
- Visitez la rubrique " *IBM Cloud Storage Solutions for i* " du Knowledge Center : *[https://www.ibm.com/support/knowledgecenter/en/ssw\\_ibm\\_i\\_73/icc/topics/iccucon\\_cloudconnect.htm](https://www.ibm.com/support/knowledgecenter/en/ssw_ibm_i_73/icc/topics/iccucon_cloudconnect.htm)*

## Utilisation des solutions de stockage en cloud pour i avec BRMS

- BRMS peut être utilisé pour transférer des media de sauvegardes virtuelles, à partir de bande ou de catalogues d'image optique, vers ou à partir du cloud en utilisant le produit IBM Cloud Storage Solutions for i (5733-ICC)
- Commandes de démarrage pratiques
	- BRMS crée automatiquement les classes de media, la localisation du stockage, les règles de déplacement, les groupes de contrôle, etc.
- Pour plus de détails, voir le chapitre " *Using Cloud Storage Solutions for i*" du Wiki BRMS developerWorks : *<https://ibm.biz/Bdj8Dj>*

## Backups: Meilleures pratiques / Technologies

- **Lecteurs de bandes Haute Vitesse – upgradez avec la dernière génération pour une performance maximale (***attention avec la compatibilité des lecteurs plus anciens (-2)***)**
- **Lecteurs multiples – quand un seul lecteur rapide ne suffit plus**

– Sauvegardes concurrentes et/ou parallèles

- **Backups en temps réel de données actives – quand les utilisateurs ne lâchent rien**
	- Save-While-Active (SWA)
	- Sauvegarde des récepteurs de journaux, restauration lente et complexe mais peu coûteuse
- **Backups hors-ligne à partir d'une copie point-dans-le-temps – reportez-la sur bande quand vous en avez le temps**
	- Snapshots (par exemple FlashCopy avec DS8000, SVC, V9000, V7000, V5000, V3700)
	- Réplication logique avec accès en lecture seule à la copie cible

### • **Automatisation – parce que les humains ne peuvent maîtriser toutes les options**

- BRMS Backup Recovery and Media Services peut tout prendre en charge, **y compris le FlashCopy**
- IBM Systems Lab Services tools *(IASP ou Full System Copy Services Manager)*

### • **Virtualisation de bande – prend en charge les erreurs de bandes et la manipulation**

– Bande virtuelle IBM i, Bibliothèques de bandes virtuelles (VTL) ou solutions de stockage dans le Cloud

# Améliorations de la disponibilité

## *Arrêts programmés*

### **Backups**

- **Optimisation des** sauvegardes
- **Backups Online**
- Utilisabilité / Automatisation

### **Maintenance**

- ▪PTFs
- Upgrades d'OS
- Hardware / firmware

## *Arrêts non programmés*

### **Temps de rétablissement**

- $\blacksquare$  IPL en anomalie
- **Transactions jusqu'au** point d'échec
- **E** Restauration de données perdues ou corrompues

### **Points d'échec uniques**

- **Processeur et mémoire**
- ▪Procédure Power & **Service**
- **DASD**
- **Autre I/O**

## *Solutions de haute disponibilité*

- **Technologies de** réplication PowerHA
- **Améliorations par** version
- **Outils de Services de** Laboratoire

# Arrêts programmés: PTFs

### • **Depuis la 7.2 Plus de possibilités d'application immédiate de PTF**

- PTFs immédiates conditionnelles
	- Permet l'application immédiate d'une PTF qui remplace une PTF différée si la PTF différée a déjà été appliquée (*superseded*)
	- Avant la 7.2, les PTFs immédiates ne pouvaient pas remplacer des PTFs différées

- Une fois la PTF différée installée, se produit un effet boule de neige puisque toutes les futures PTFs remplaçantes devaient être différées même si les changements dans la PTF pouvaient être appliqués immédiatement

#### • **Depuis la 7.1 Commande Display PTF Apply Information (DSPPTFAPYI)** *(La 7.1 nécessite la PTF SI52034 incluse dans TR8)*

- Affiche si les PTFs sélectionnées peuvent être appliquées immédiatement
- Avant de lancer la commande, les fichiers de sauvegarde PTF et les groupes PTF doivent exister dans \*SERVICE ou y être copiés

### • **7.2/7.3 Améliorations**

- Améliorations des exit de programmes pour les PTF nécessitant un long temps d'application
- Améliorations de l'application de LIC PTF *(utile pour les partitions/systèmes de petites tailles)*
- Double IPL automatique pour les PTFs nécessitant un IPL supplémentaire à l'installation *(\*IMGCLG)*

# Arrêts programmés: PTFs

### **• 7.3 Nouvelle information : Update Access Key expiration date**

- Date d'expiration de clé de droit de mise à jour
- Les groupes de correctifs de microprogramme de serveur dont la date est postérieure ne seront pas activés jusqu'à ce qu'une date d'expiration de clé de droit de mise à jour valide soit détectée
- Information fournie à partir des Power 8 et plus..

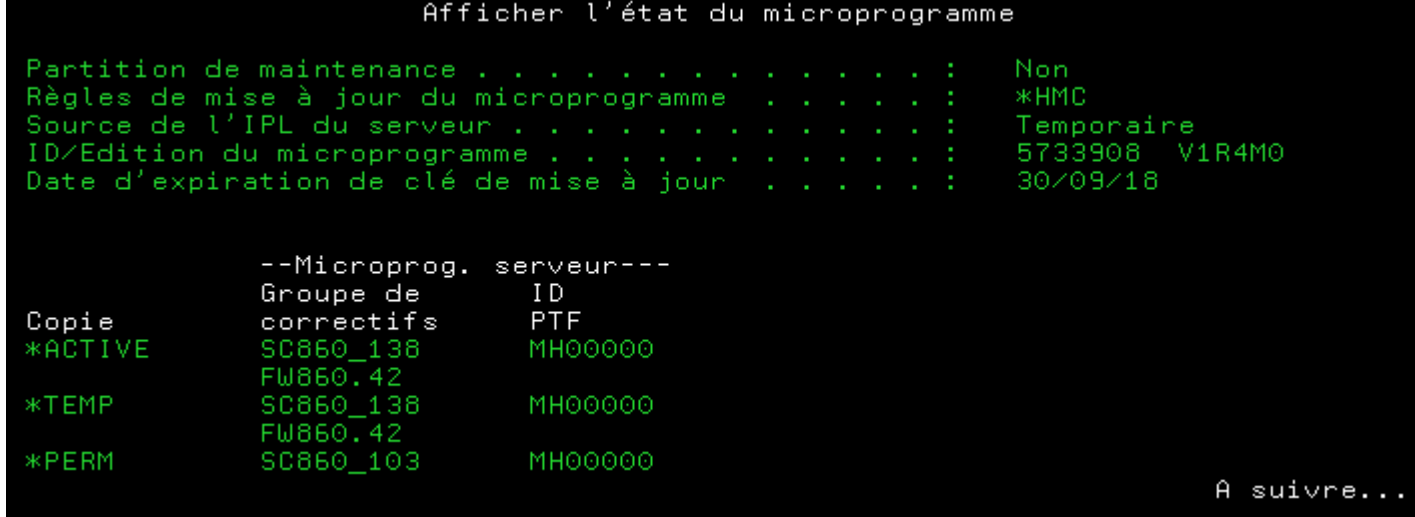

# Arrêts programmés: Upgrade d'OS

### • **Technology Refreshes** *(7.1 et plus)*

- les Technology Refreshes semestriels apportent de nouvelles fonctions et le support des I/O
- plus faciles à installer sur une version en service et moins disruptifs *(application de PTF vs. upgrade d'OS)*
- permet de tenir plusieurs années entre des upgrades disruptifs majeurs d'OS

### • **ASPs indépendants / Power HA**

- upgradez le LPAR cible avec une nouvelle version sans disruption de la production
- désactivez l'iASP de l'ancienne version, activez l'iASP sur la nouvelle version *(minimum de disruption/arrêt)*

### • **FlashCopy**

- élimine le temps d'inactivité pour les backups pré/post upgrades
- crée une image clonée pour tester le processus d'upgrade, calculer les temps de passage *(répétable à volonté)*
- crée une image clonée du \*SYSBASE pour un retour arrière rapide (*si iASP alors son clonage est obligatoire !*) si la procédure d'upgrade échoue / dure trop longtemps

### • **Site central de distribution media** *("DLO media")*

- économise le temps / les étapes durant la procédure d'upgrade
- voir la rubrique " *Distributing software using central site distribution*" du Knowledge Center *[https://www.ibm.com/support/knowledgecenter/ssw\\_ibm\\_i\\_73/rzai4/rzai4centsitedist.htm](https://www.ibm.com/support/knowledgecenter/ssw_ibm_i_73/rzai4/rzai4centsitedist.htm)*

#### **Installation de catalogue image et de réseau en utilisant un stockage optique virtuel & NFS**

– élimine le besoin de manipuler un media physique durant la procédure d'installation

– voir la rubrique " *Preparing to upgrade or replace software with virtual optical storage using the Network File System*" du Knowledge Center *[https://www.ibm.com/support/knowledgecenter/ssw\\_ibm\\_i\\_73/rzahc/rzahcpreparingtoupgradevirtoptnfs.htm](https://www.ibm.com/support/knowledgecenter/ssw_ibm_i_73/rzahc/rzahcpreparingtoupgradevirtoptnfs.htm)*

### **Amélioration des temps d'installation grâce aux processeurs POWER plus rapides**

# Arrêts programmés: Maintenance matérielle

- **Réparation à chaud des ventilateurs / alimentations électriques**
- **Réparation à chaud d'adaptateurs PCIe**
- **Réparation à chaud de disques configurés (vs. RAIDx)**
- **POWER6/7 ajout à chaud de HSL-2 et 12X I/O d'adaptateurs en boucle**
- **POWER8 modules optiques (***plus de HSL***) pluggables à chaud pour attachement au tiroir d'I/O (EMX0, …)**
- **Mises à jour simultanées de firmware**
- **7.1 TR4 Live Partition Mobility (Power VM EE)**

– Migrer les travaux en cours d'exécution entre systèmes pour maintenir la disponibilité durant les maintenances matérielles programmées des serveurs (*attention aux licences non IBM*)

– Combiner les **Pools Power Enterprise** avec la capacité à la demande (COD) Mobile et Elastique pour un maximum de flexibilité et d'efficience économique (uniquement gamme Power Enterprise model) *Voir page 32*

# Déplacement de partition à chaud (Live Partition Mobility)

*Déplacer une partition en exploitation d'un serveur Power 7/8/9 à un autre sans perte de disponibilité applicative*

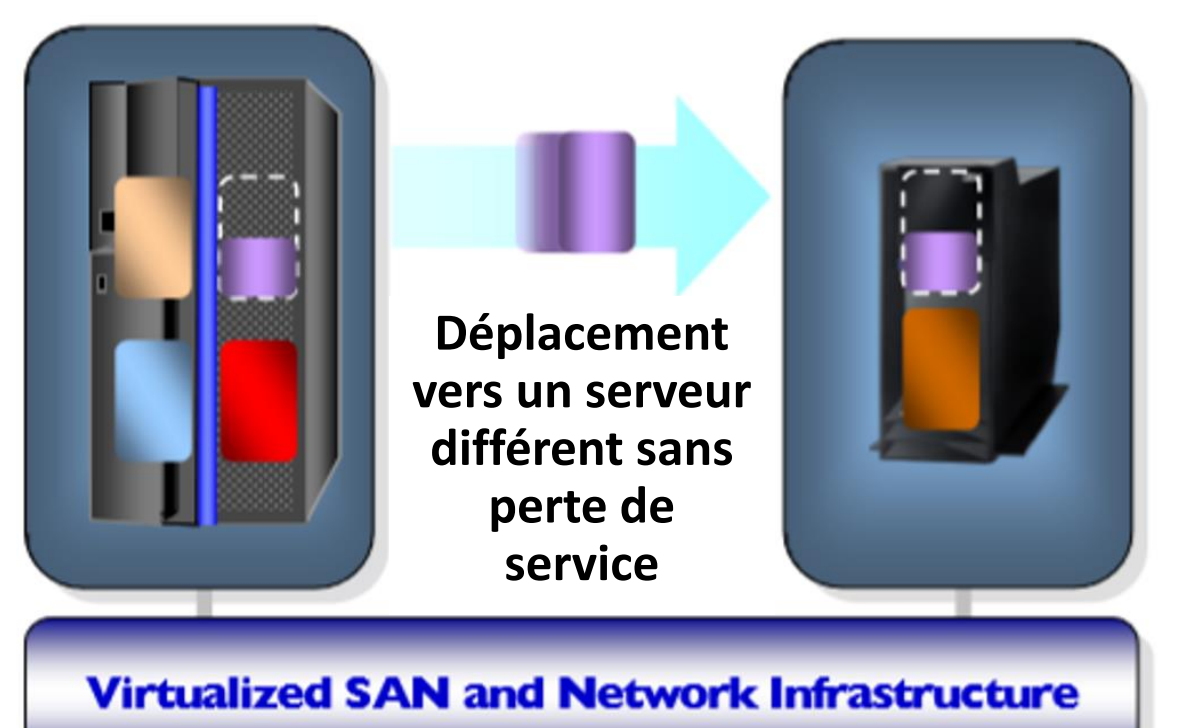

■ Réduisez les temps d'arrêt planifiés en déplaçant les charges de travail d'un serveur à l'autre durant la maintenance système

■ Rééquilibrez la capacité de traitement entre serveurs où et quand vous en avez besoin

Live Partition Mobility nécessite l'acquisition de PowerVM Enterprise Edition en option

# Mobilité de partition: LPARs actifs et inactifs

### **Mobilité de Partition Active**

- Le déplacement d'une partition à chaud est le mouvement effectif d'un LPAR en activité d'une machine physique à une autre sans interrompre le fonctionnement de l'OS et des applications actives dans cet LPAR
- Utilisations
	- **Consolidation de charge (ex. de n à un)**
	- **Equilibrage de charge entre 2 systèmes**
	- **Arrêts CEC planifiés pour maintenance/upgrades**
	- **Arrêts CEC annoncés (ex. avertissement reçu sur matériel)**
	- **Capacité de déplacer des serveurs de même groupe logiciel (ex: Power7/8 vers Power9) sans phase d'arrêt**

### **Mobilité de Partition Inactive**

• Le déplacement de partition inactive transfère une partition qui est logiquement "éteinte" (inactive) d'un système à un autre

### **Mobilité de Partition Suspendue**

• Le déplacement de partition suspendue transfère une partition qui est suspendue d'un système à un autre

## 7.1 Ajout/retrait simultané de disques

### • **Retrait simultané d'unités de disques**

- Retirer logiquement des unités de disques sans avoir besoin de procéder à un IPL ou à un arrêt *(le retrait physique nécessite un IPL pour supprimer les ressources matérielles)*
- Ne nécessite pas d'état restreint
- –Peut être mis en pause et redémarré

### • **POWER 5 et au-dessus, sous 7.1**

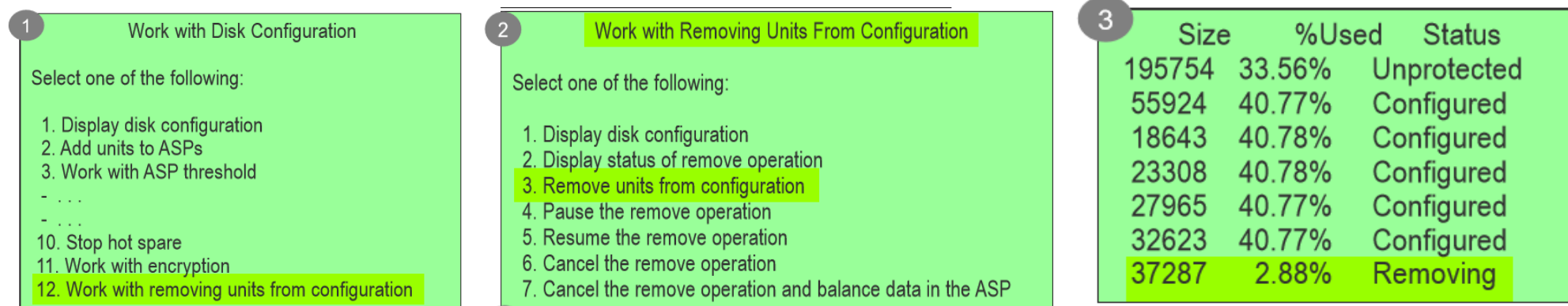

• Voir le chapitre 8 de: **IBM i 7.1 Technical Overview, SG24-7858** <http://www.redbooks.ibm.com/redpieces/abstracts/sg247858.html>

#### 33

## Pools Power Enterprise

*Les Pools Power Enterprise vous permettent de déplacer les activations de processeur et de mémoire à l'intérieur d'un pool de systèmes, à volonté*

- **Nouvelles activations mobiles à la fois de processeur et de mémoire**
- **Les activations mobiles peuvent être utilisées pour des systèmes à l'intérieur du même pool**
	- *Un type de pool pour les systèmes Power E880 & POWER7+ 780 & Power 795*
	- *Un type de pool pour les systèmes Power E870 & POWER7+ 770*
- **Les activations peuvent être déplacées à tout moment sans contacter IBM**
- **Les mouvements d'activations sont** *instantanés, dynamiques et non-disruptifs*

Processeurs CoD inactifs : 32 Processeurs activés en permanence : Processeurs activés temporairement : 24 Processeurs installés : 64

Mouvemen

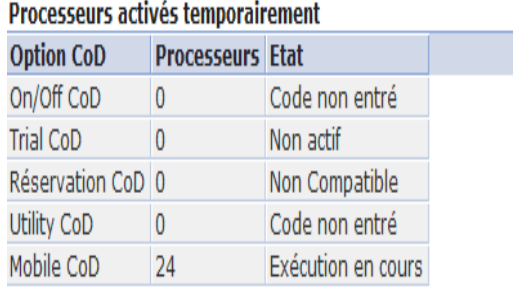

## Pools Power Enterprise

La capacité de déplacer librement les activations de cœur et de mémoire entre serveurs d'un pool donne accès à un nouveau niveau de réflexion aux plans de l'architecture et des applications:

### • **Rééquilibrage de capacité de serveurs**

– Les activations mobiles peuvent être déplacées entre serveurs pour utiliser au mieux les ressources cœur et mémoire. Les activations mobiles peuvent également être déplacées pour relocaliser temporairement les ressources pour des travaux de fin de période ou des tests de performance en grandeur réelle

### • **Mobilité de partition à chaud (LPM)**

– Lors de l'utilisation de LPM pour des maintenances programmées ou la relocalisation de partition, les activations mobiles peuvent être déplacées du serveur source LPM jusqu'au serveur **i** PM cible

### **• Clusters PowerHA**

– Déplacez les activations mobiles du serveur primaire au serveur de backup pour les arrêts planifiés et non planifiés

## Arrêts programmés: Maintenance matérielle

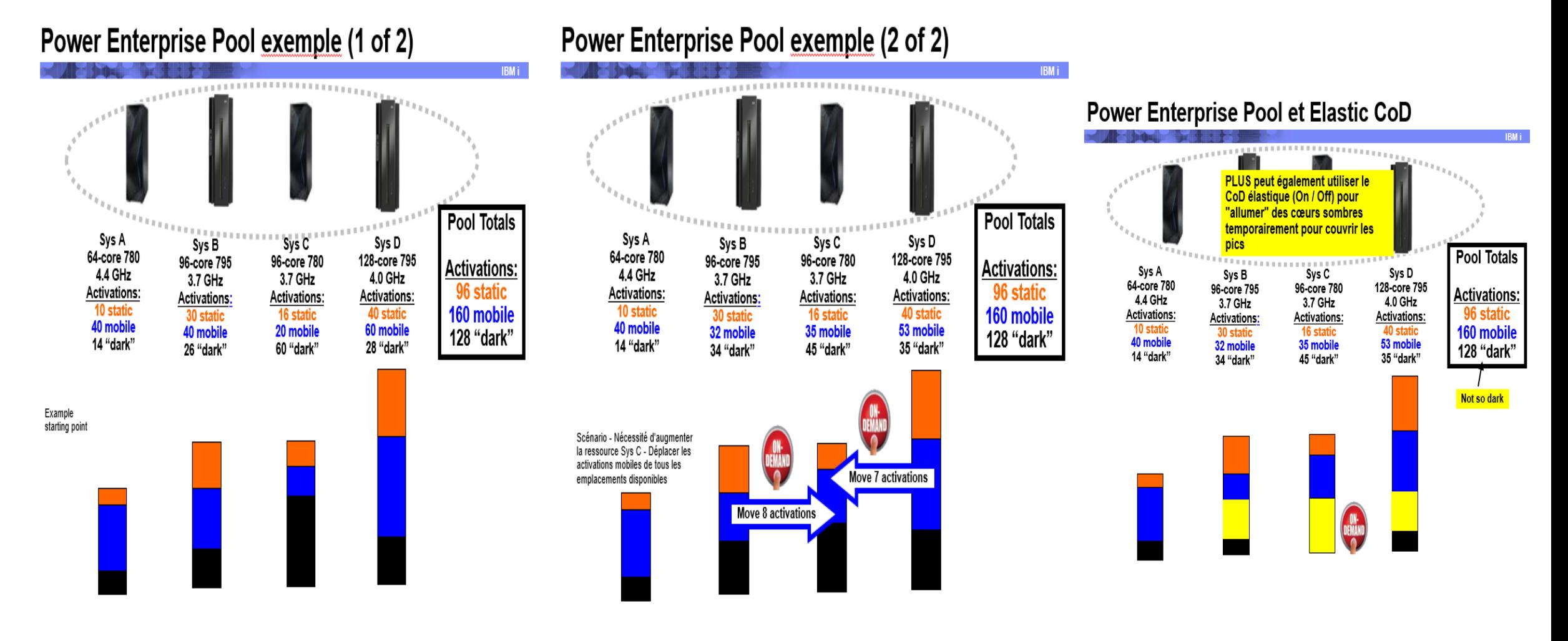

## Pools Power Enterprise

Management de HMC multiples

Le nouveau firmware HMC niveau 8.5 fournit une capacité de management multiple de HMC fonctionnant avec une HMC Maître du Pool et autorisant des opérations sur des pools multi-sites

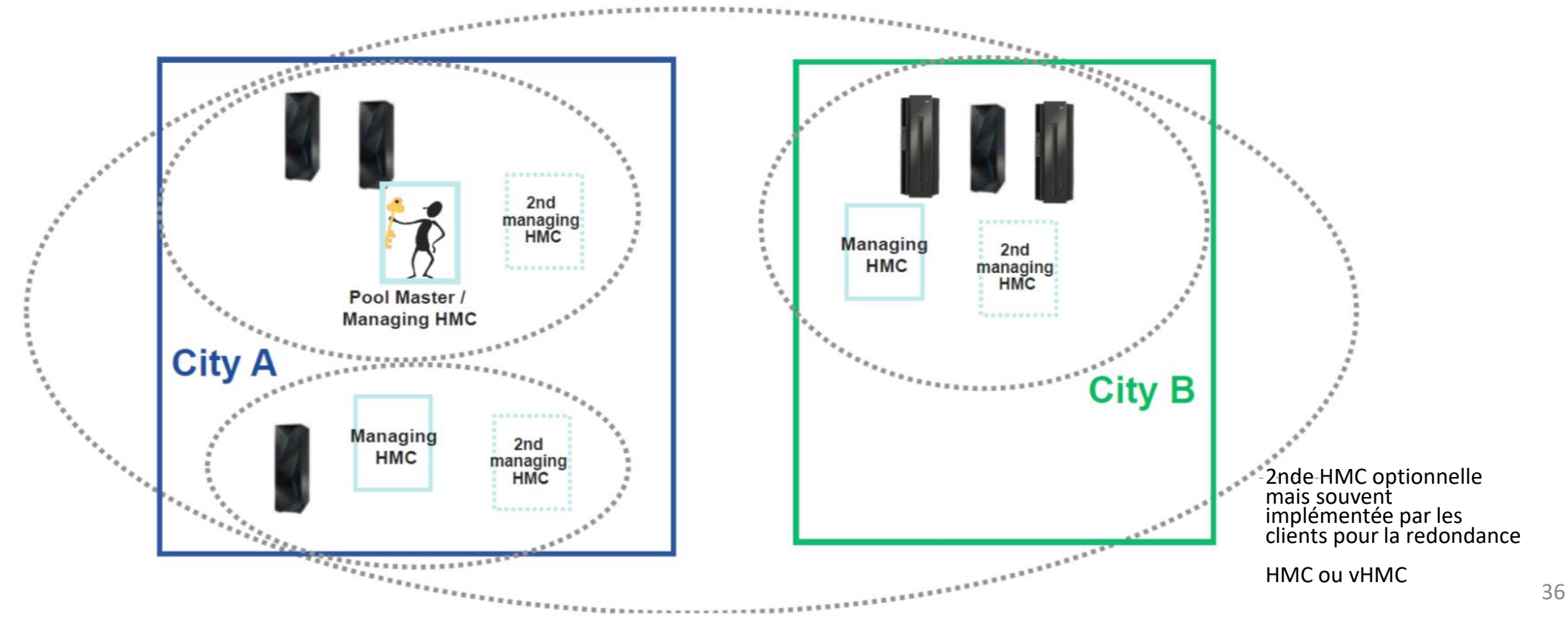
# Améliorations de la disponibilité

### *Arrêts programmés*

### **Backups**

- **Optimisation des** sauvegardes
- **Backups Online**
- Utilisabilité / Automatisation

#### **Maintenance**

- **PTFs**
- Upgrades d'OS
- **Hardware / firmware**

### *Arrêts non programmés*

#### **Temps de rétablissement**

- $\blacksquare$  IPL en anomalie
- **Transactions jusqu'au** point d'échec
- **E** Restauration de données perdues ou corrompues

### **Points d'échec uniques**

- **Processeur et mémoire**
- **Procédure Power & Service**
- **DASD**
- **Autre I/O**

### *Solutions de haute disponibilité*

- **Technologies de** réplication PowerHA
- **Améliorations par** version
- **Outils de Services de** Laboratoire

# Arrêts non programmés: Temps de rétablissement

#### **Amélioration des performances d'IPL**

• Voir le document **"***Current PTFs for IPL / vary on IASP steps***"** pour les dernières corrections/améliorations concernant les temps de rétablissement anormaux ou de vary on des IASPs

<http://www-01.ibm.com/support/docview.wss?uid=nas8N1020998>

- **6.1/7.1 Rétablissement du Spool, Nettoyage du Work Control Block Table (WCBT), Récupération du Journal, Démarrage des services LU**
- **7.1/7.2 Rétablissement du Chemin d'Accès et synchronisation du Journal**

– Amélioration significative dans certains environnements *(y compris IASP vary on),* en particulier lorsque de grands Chemins d'Accès sont reconstruits de façon inattendue au lieu d'être récupérés du journal

**• 7.2 Améliorations du Main Store Dump (MSD)**

– Récupération du Storage Management Subset Directory (SRC C6004250) sur des systèmes avec de très grands (>4GB) annuaires permanents

- Smart Dump pour les crashes MSDs provoqués par les utilisateurs et les crashes associés à XPF *Retro PTF sur 7.1 - MF61968*
	- Avant la 7.2, c'était toujours de dumps complets, nécessitant le vidage intégral de la mémoire principale
	- Les Smart dumps nécessitent seulement une fraction (environ 10%) de la mémoire principale copiée sur disque ce qui réduit grandement le temps nécessaire pour cette phase MSD

– Nouveau message sur l'écran Copy Status indiquant lorsque le Smart dump (réduit) est copié au lieu du Full dump (tenant compte des temps de rétablissement IPL /prise de décision)

• *Technote Meilleures pratiques "Best Practices for Managing Time Needed for Main Storage Dump (MSD)"* – Dernières recommandations, améliorations et PTFs pour aider à manager et réduire le temps nécessaire pour MSD

<http://www-01.ibm.com/support/docview.wss?uid=nas8N1020270>

### Dump de mémoire principale Indicateur Smart Dump

• Avant la 7.1, lors de la copie d'un Dump de mémoire principale vers un disque, SRC C6xx4404 s'affiche où xx est le pourcentage d'avancement de la copie du dump

• Depuis 7.1 (et 6.1.1 avec la PTF MF58168), le SRC est modifié pour indiquer quel type de dump est copié *(xx affiche toujours le pourcentage d'avancement)*:

• **Dump complet:**

- SRC C6xx**1**404: Copie d'un dump complet compressé
- SRC C6xx**2**404: Copie d'un dump complet non compressé
- **Dump réduit ("smart dump"):**  *Bien plus court/rapide qu'un dump complet !*
	- SRC C6xx**3**404: Copie d'un dump réduit non compressé
	- SRC C6xx**4**404: Copie d'un dump réduit compressé

• En 7.2, un message s'affiche sur l'écran d'état de la copie MSD quand la copie est en cours indiquant le type de dump en cours de copie et le pourcentage d'avancement

– Pour voir cette information, faire Entrée sur l'écran de sommaire MSD (écran "Main Storage Dump Occurred"), sélectionner "Work with current main storage dump (MSD)" sur l'écran Manager MSD puis presser F11=Copy status

# Arrêts non programmés: Temps de rétablissement

### **• 7.1 TR4 Redémarrage à distance "Remote Restart"**

- Récupérez et redémarrez une partition sur un autre serveur après une panne de serveur
- Prérequis similaires à ceux pour LPM *(VIOS, stockage externe, etc.)*
	- Associer aux Pools Power Enterprise pour une flexibilité/efficience maximale
- Nécessite soit:
	- IBM Systems Director VMControl
	- $ou -$
	- HMC V8R8.1.0

inclue une nouvelle commande pour déclencher une opération Remote Restart *(manuellement ou automatiquement en utilisant CLI/APIs)*

### **• Redémarrage à distance simplifié**  *Plus besoin de réserver de l'espace de stockage*

– Nécessite HMC V8R8.2.0, VIOS 2.2.3.4, firmware récent

[https://www.ibm.com/developerworks/community/blogs/aixpert/entry/POWER8\\_Simplified\\_Remote\\_Restart\\_via\\_HMC\\_or\\_PowerVC?lang=en](https://www.ibm.com/developerworks/community/blogs/aixpert/entry/POWER8_Simplified_Remote_Restart_via_HMC_or_PowerVC?lang=en)

# Arrêts non programmés: Temps de rétablissement

#### **Améliorations de restauration**

- **7.3 Restauration de liste de liens autorisés pour les objets dans QSYS**
	- Récupération automatique de liens pendant la récupération suite à désastre pour réduire le temps de récupération
- **7.2 Report de la restauration et de la journalisation des objets dépendants**
	- Egalement disponible avec 7.1 PTF SI50939 http://www-912.ibm.com/systems/electronic/support/a\_dir/as4ptf.nsf/ALLPTFS/SI50939
- **7.2 Option de ne pas démarrer la journalisation pour les objets restaurés**
	- Nouveau paramètre STRJRN de commande de restauration
- **7.1 Nouvelle valeur ALWOBJDIF (\*COMPATIBLE) sur les commandes RSTLIB/RSTOBJ**

– Fonctionne pour l'essentiel comme ALLOBJDIF (\*ALL) associé à ALLOBJDIF (\*FILE) pour les fichiers de bases de données *(i.e. une valeur unique qui fait ce que la plupart des gens souhaitent obtenir)* 

- **7.1 Restauration rapide d'un unique objet**
	- **– 7.3 Les objets peuvent maintenant être localisés bien plus rapidement avec moins d'opérations de bandes**
	- **– Egalement disponible avec 7.2 PTF MF60473**

**• 6.1 Restauration de fichiers logiques et physiques dans différentes bibliothèques dans n'importe quel ordre** 

# 7.2 Reporter la restauration et la journalisation d'objets dépendants

**• Auparavant, la restauration d'objets journalisés provenant de multiples bibliothèques ou d'une autre bibliothèque que celle du journal dépendant était difficile à manager**

– Si l'objet journalisé était restauré avant la bibliothèque du journal, l'objet n'était pas journalisé

– Après restauration du journal, nécessité de démarrer manuellement la journalisation pour chaque objet restauré

#### **• Avec le report de la journalisation, la journalisation des objets pendant la restauration peut être reportée lorsqu'existe une dépendance sur un journal dans une bibliothèque qui n'existe pas encore**

– L'information du journal est mise en cache et utilisée pour démarrer la journalisation une fois le journal disponible

– Elimine l'effort manuel de redémarrage de la journalisation

#### **• Paramètre Defer ID (DFRID) sur Restore Library (RSTLIB) ou Restore Object (RSTOBJ)**

– Etablit l'association entre l'information de journalisation reportée et le journal dépendant

– Lorsque des fichiers/journaux associés sont disponibles, utilisez la commande Restore Deferred Object (RSTDFROBJ) avec DFRID pour achever la restauration et démarrer la journalisation des objets dépendants

– Si vous restaurez les fichiers associés avec le même ID de report, le système essaie automatiquement d'achever la restauration de fichiers reportés *(inutile dans ce cas d'utiliser RSTDFROBJ)*

#### **• Le système peut traiter automatiquement des objets dépendants restaurés en désordre**

– L'utilisateur doit disposer de l'autorité spéciale de sauvegarde système (\*SAVSYS) et utiliser la commande RSTLIB avec le valeurs \*NONSYS, \*ALLUSR ou \*IBM pour paramètres de Saved Library (SAVLIB) et \*DFT pour paramètre de DFRID Exécute automatiquement l'opération RSTDFROBJ une fois les bibliothèques restaurées

– Pour les autres opérations de restaurations, vous devez spécifier un ID de report pour manager les objets dépendants

## 7.1 Restauration rapide d'un seul objet

#### **• Sauvegardez l'emplacement sur la piste des opérations (emplacement physique sur la bande) de chaque objet**

- Nouveau champ fourni pour chacun des objets lors de la sauvegarde OUTFILE ou OUTPUT
- Vous devez conserver cette information de positionnement pour l'utiliser pendant la restauration

#### **• Paramètre de restauration POSITION**

- Commandes et APIs RSTLIB, RESTJOB et RST
- POSITION (\*START) est par défaut et donne le fonctionnement actuel
- POSITION (valeur hexadécimale) vous permet de transmettre la position pour restaurer un seul objet
- Nécessite de spécifier également le numéro de séquence SEQNBR
- **Egalement supporté pour les restaurations en parallèle**
- **Les améliorations de performances peuvent être très significatives**

– Par exemple, la restauration du dernier objet d'une sauvegarde IFS de 1,1 million d'objets est passée de près de 22 minutes à moins de 3 minutes

#### **• En 7.3 Les objets peuvent maintenant être localisés bien plus rapidement avec moins d'opérations de bandes**

**– Egalement disponible avec 7.2 PTF MF60473**

*• Backup Recovery Media Service (BRMS) utilise ce nouveau support*

# Arrêts non programmés: Temps de rétablissement

#### **Améliorations du management des journaux (depuis la 6.1)**

**• Journalisez les bibliothèques et journalisez automatiquement les nouveaux objets dans la bibliothèque**

– 7.1 Filtrage du nom d'objet pour journalisation automatique *(sélection / omission d'objets en fonction du nom)*

- **L'utilisateur peut terminer la journalisation puis commencer à journaliser un fichier sans le fermer**
- **Commandes STRJRNxx/ENDJRNxx pour démarrer ou arrêter la journalisation de tous les objets d'une bibliothèque**
- **Les écrans DSPRCYAP/EDTRCYAP montrent quels sont les chemins d'accès éligibles à la protection SMAPP mais ne sont pas actuellement protégés**
- **Contrôle utilisateur de la fréquence de forçage sur le disque des objets modifiés** *(comptage de la restauration du journal)*

– Après un arrêt anormal choisissez un traitement plus rapide de l'exécutable plutôt qu'une récupération plus rapide IPL/vary on

#### **• Voir la rubrique « Journal management > What's new" dans le Knowledge Center pour une liste détaillée des améliorations** (dans cette version)

## Améliorations de journalisation à distance

**• 7.2 Support de journalisation à distance avec des sockets sécurisés (SSL)**

**• 7.1 Redémarrage automatique de journalisation à distance lorsque celle-ci s'est terminée à cause d'une erreur de communication récupérable** 

**• 7.1 Possibilité depuis la source de voir le nombre de retransmissions produites pour une connexion de journalisation à distance**

– Mesure du décalage de temps mis par le système source pour envoyer les données à la cible

• *La 6.1 incluait les mesures* du décalage de temps mis par le système cible pour recevoir les données de la source

#### **• 7.1 Filtrage et suppression d'envoi des postes de journaux qui ne sont pas absolument nécessaires à la cible**

**• 7.1 Amélioration de la performance WAN grâce à une plus grande taille de buffer** (supérieure à 256KB ou TCP envoie la taille du buffer sur la source ou TCP reçoit la taille de buffer sur la cible)

– Egalement disponible avec les PTFs v5r4m0 MF46358, v5r4m5 MF46359, v6r1m0 MF46360

#### **• 6.1 Utilisation des services data port avec jusqu'à 4 lignes de communication pour une plus grande résilience**

**• 6.1 Contrôle de validité pour vérifier que les données reçues par la cible sont conformes aux données envoyées de la source** 

## 7.1 Sélection bras de disque pour les journaux

#### **• A partir de la 7.1, les récepteurs de journaux peuvent être répartis sur tous les bras de disques du pool de disques**

– La journalisation n'attribue plus l'écriture à des bras de disques spécifiques

#### **• La sélection de disque remonte au temps où existait une plus grande disparité entre les vitesses de disques et pas de cache d'écriture IOA**

– Sélectionner des disques spécifiques permettait de paralléliser les opérations sur les disques et un flux de journalisation plus important

– C'était un risque potentiel de biais dans l'utilisation des disques avec pour conséquence des appels/problèmes de performance réels ou perçus

#### **• Ce changement a été testé dans de multiples environnements matériels avec des charges travail variées et n'a pas entraîné de différence de performance**

#### **• Modifications de la journalisation**

– 10 n'est plus le nombre magique de disques pour les récepteurs de journaux; les données sont stockées comme spécifié par le Storage Management

– Les récepteurs n'ont ni maximum ni minimum d'unité de disques

– Le seuil de taille de récepteur de journaux n'impacte plus le nombre de disques sur lesquels le récepteur est réparti NOTE: Plus la valeur de seuil du récepteur de journaux est élevée, plus grand sera le nombre de requêtes d'I/O allouées. L'allocation de plus de requêtes d'I/O en parallèle peut améliorer les performances.

# Améliorations de la disponibilité

### *Arrêts programmés*

### **Backups**

- **Optimisation des** sauvegardes
- **Backups Online**
- Utilisabilité / Automatisation

#### **Maintenance**

- **PTFs**
- Upgrades d'OS
- **Hardware / firmware**

### *Arrêts non programmés*

#### **Temps de rétablissement**

- ▪IPL en anomalie
- **Transactions jusqu'au** point d'échec
- **E** Restauration de données perdues ou corrompues

### **Points d'échec uniques**

- **Processeur et mémoire**
- **Procédure Power & Service**
- DASD
- Autre I/O

### *Solutions de haute disponibilité*

- **Technologies de** réplication PowerHA
- **Améliorations par** version
- **Outils de Services de** Laboratoire

## Stratégie RAS pour le matériel Système

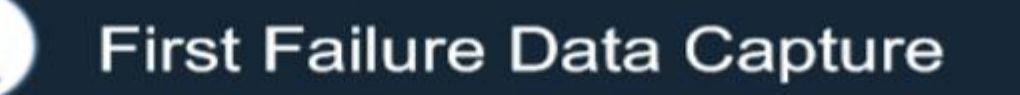

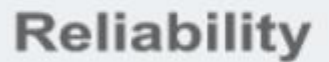

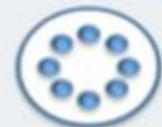

Quality of Parts

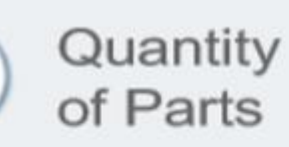

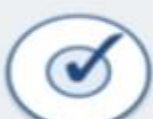

888

Design and **Testing** 

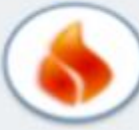

Thermal Control

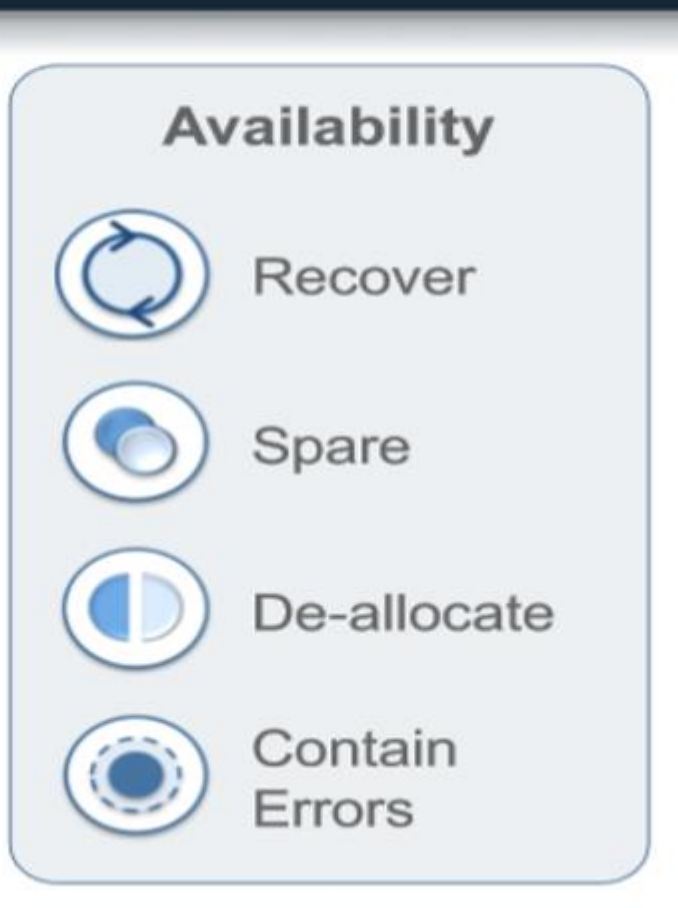

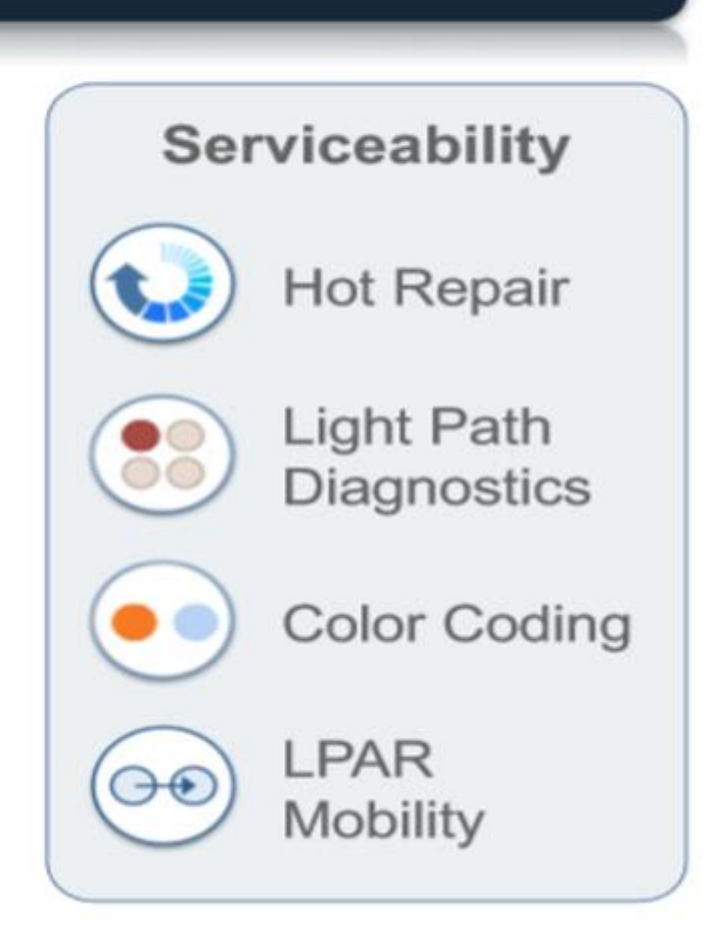

## Arrêts non programmés: Points uniques de défaillance

#### **Processeur & Mémoire**

- **Instruction Retry (depuis P6, microcodé dans le processeur)**
- **Récupération d'un processeur de secours (depuis P6)**
- **Mirroring de mémoire active (AMM) pour Hyperviseur (795/780/770/E870/E880)**

**• Désallocation DIMM prédictive dynamique et substitution avec la mémoire de secours/COD (Power8)**

**Voir le livre blanc "***POWER8 Systems RAS: Introduction to Power Systems Reliability, Availability ans Serviceability* **"** <http://www-01.ibm.com/common/ssi/cgi-bin/ssialias?infotype=SA&subtype=WH&htmlfid=POW03133USEN>

### **Voir POWER8 Technical Overviews** sur le portail Redbooks d'IBM Power Systems

http://www.redbooks.ibm.com/portals/power

## Arrêts non programmés: Active Memory Mirroring pour hyperviseur

- Elimine les pannes de plate-forme en raison  $\bullet$ d'erreurs incorrigibles dans la mémoire.
- Conserve deux copies identiques de l'hyperviseur système en mémoire à tout moment.
- Les deux copies sont mises à jour simultanément avec tous les changements.
- En cas d'échec de la mémoire sur la copie principale, la deuxième copie est automatiquement appelée et une notification est envoyée à IBM à l'aide de l'Electronic Service Agent (ESA).
- Active Memory Mirroring est inclus avec les modèles Power E870 / E880. En option pour Power E850.

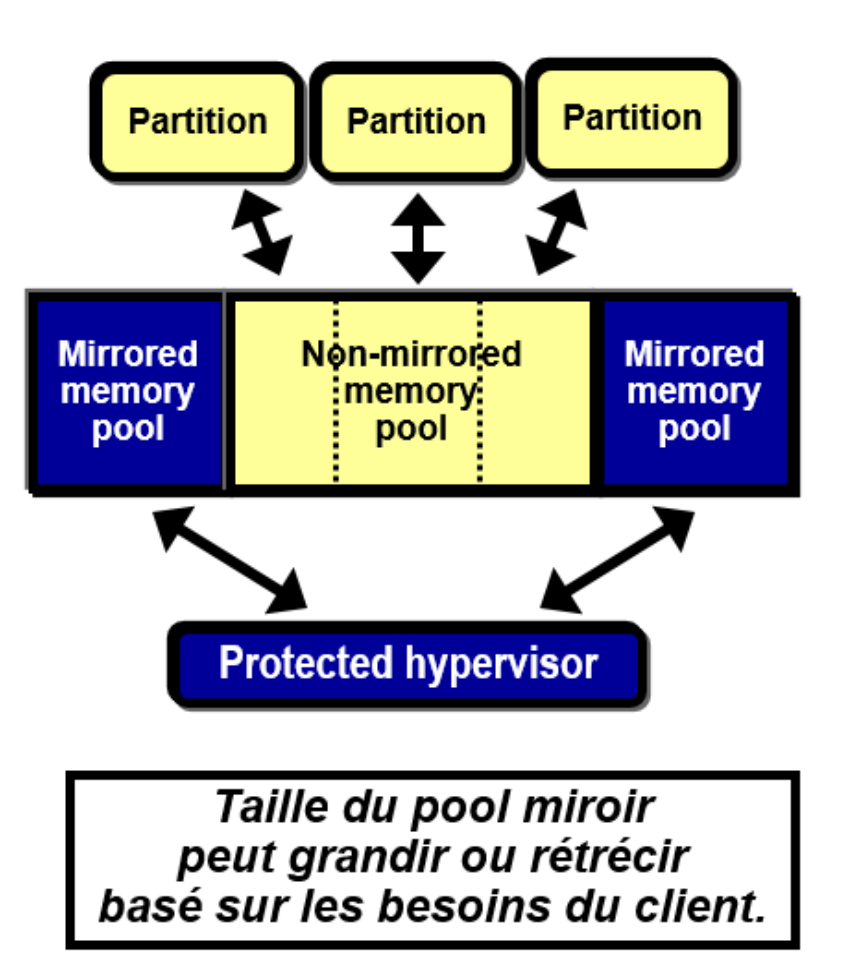

#### **Key POWER8 Processor and Memory RAS Capabilities**

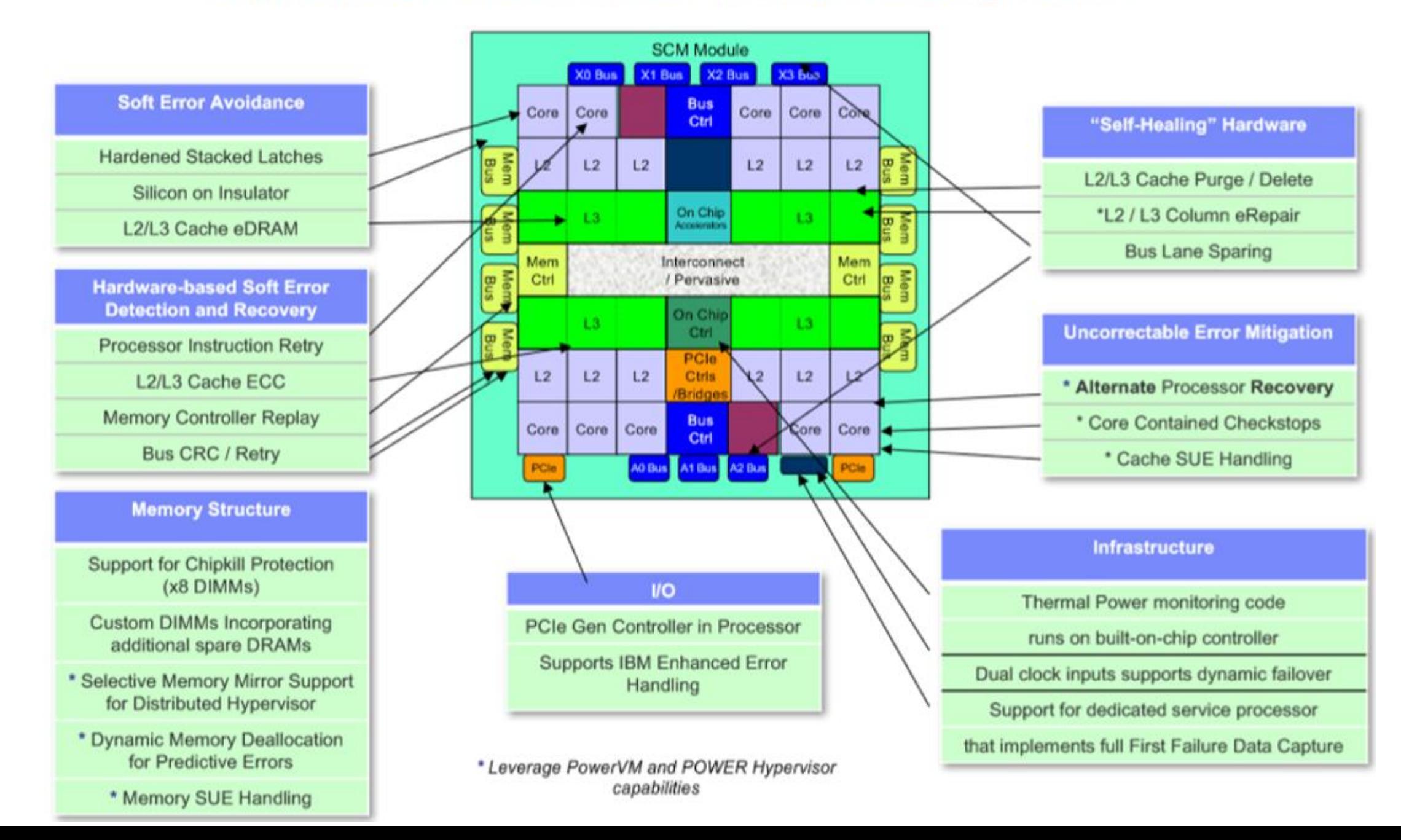

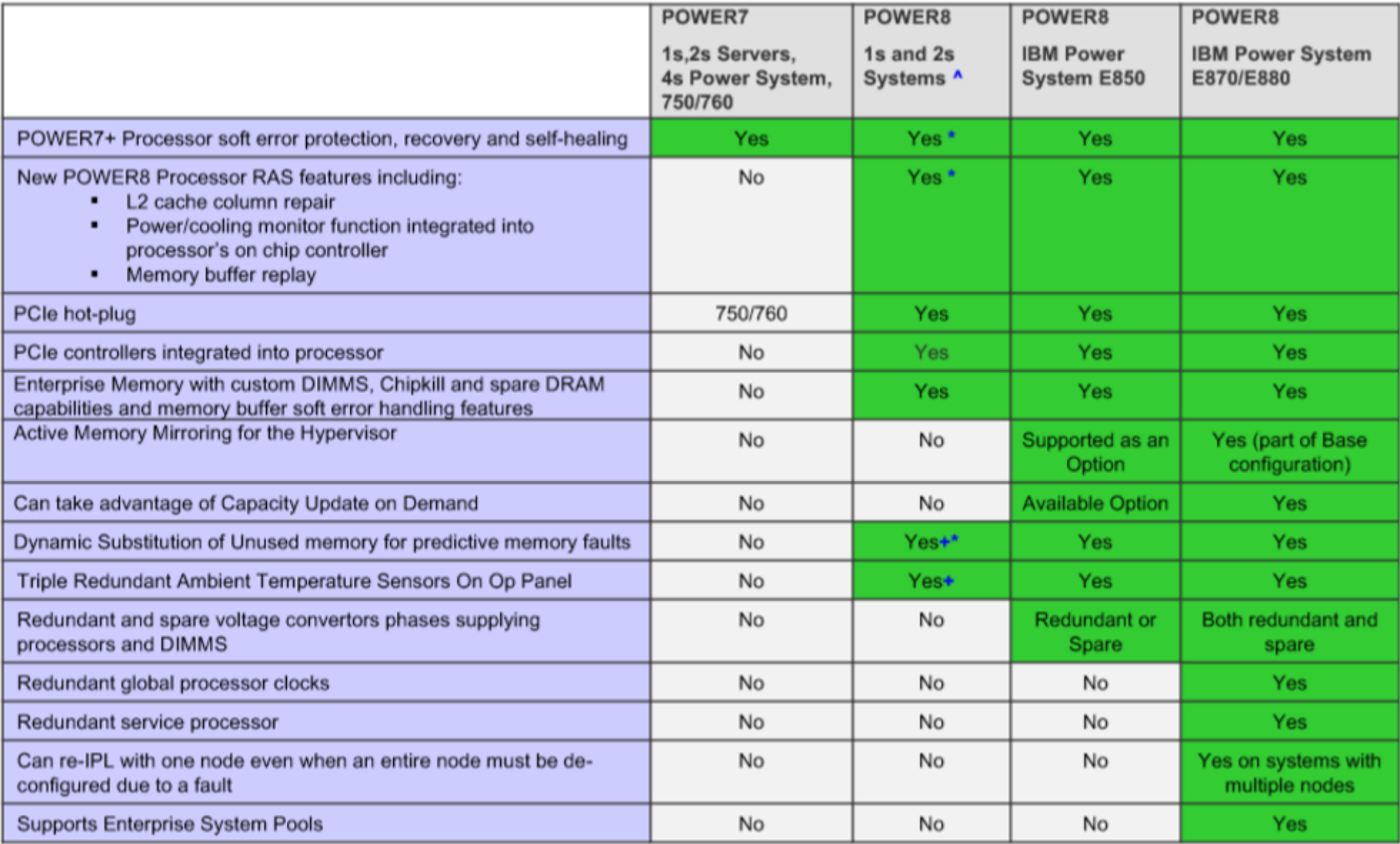

^ 1s and 2s systems include Linux Only: IBM Power S812L and IBM Power S822L

AIX/IBM i and Linux: IBM Power S814, IBM Power S822 and IBM Power S824

\* Not all features are supported with PowerKVM, see Appendix A for details

+ Support depends on firmware level installed in system

## Arrêts non programmés: Points uniques de défaillance

### **Stockage & I/O** *(depuis la 6.1)*

#### **• Unités de disques multi chemins d'accès**

- 7.1 Affichez le niveau de protection pour des unités de disques multi chemins d'accès
- **Partitions VIOS redondantes**
- **Hot spare pour l'architecture RAID**
- **Hot spare pour le Mirroring**
- **Adaptateur RAID SAS dual**
	- **7.1 Adaptateur RAID SAS dual avec cache et sans batteries** *(utilise la technologie de supercondensateur au lieu de batteries)*
- **7.1 Agrégation de lien Ethernet (EtherChannel)**

## Arrêts non programmés: Points uniques de défaillance

### **Tiroir d'extension EMX0 PCIe I/O**

– Firmware POWER8 et niveaux HMC recommandés pour optimiser les aspects de tolérance de panne et de capacité de service du tiroir EMX0 I/O

- Niveau minimum de Firmware 860.20 (SC860\_082 / SV860\_082)
- Niveau minimum de HMC V8 R8.6.0 Service Pack 1 (PTF MHO1656)

Ces niveaux, ainsi que d'autres recommandations, sont présentés dans la Technote <http://www-01.ibm.com/support/docview.wss?uid=nas8N1022166> qui fournit une checklist de recommandations pour optimiser les aspects de tolérance de panne et de capacité de service du tiroir EMX0

NOTE: Un IPL de la plateforme peut être nécessaire pour activer ces corrections. Se reporter à la Technote ci-dessus pour les détails.

• Un certain nombre de PTFs HIPER IBM i associés au tiroir EMX0 I/O sont également listés dans la Technote ci-dessus

# Améliorations de la disponibilité

### *Arrêts programmés*

### **Backups**

- **Optimisation des** sauvegardes
- **Backups Online**
- Utilisabilité / Automatisation

#### **Maintenance**

- **PTFs**
- Upgrades d'OS
- **Hardware / firmware**

### *Arrêts non programmés*

#### **Temps de rétablissement**

- ▪IPL en anomalie
- **Transactions jusqu'au** point d'échec
- **E** Restauration de données perdues ou corrompues

### **Points d'échec uniques**

- **Processeur et mémoire**
- ▪Procédure Power & **Service**
- **DASD**
- **Autre I/O**

### *Solutions de haute disponibilité*

- **Executor Technologies de** réplication PowerHA
- **Améliorations par** version
- Outils de Services de Laboratoire

## SystemMirror IBM PowerHA pour le i

- Première diffusion en 2008 *(version 6.1 IBM i)*
- Programme sous licence 5770 HAS fonctionne sur i7.2 et i7.3
	- pas de remise à niveau en i7.3, uniquement ajout de fonctionnalités via les PTF
- Solutions de réplication basées sur le matériel (niveau disque)
- Supporte à la fois:
	- la réplication IBM i *tous modes de stockage*
	- la réplication externe *DS8000, Contrôleur de Volume SAN (SVC), système de stockage StorWize*
- **Intégré** *Capable de gérer les stockages HA IBM i et externes à partir de GUI IBM i ou de ligne de commande*
- **Fiable** *Utilise les technologies de réplication IBM*
- **Efficient** *Profondément intégré avec les couches basses de l'OS*
- **Automatisé** *Management SI minimal nécessaire*
- **Adaptable** *Solutions pour tout stockage, toute distance*

## Technologies réplication iASP - Power HA

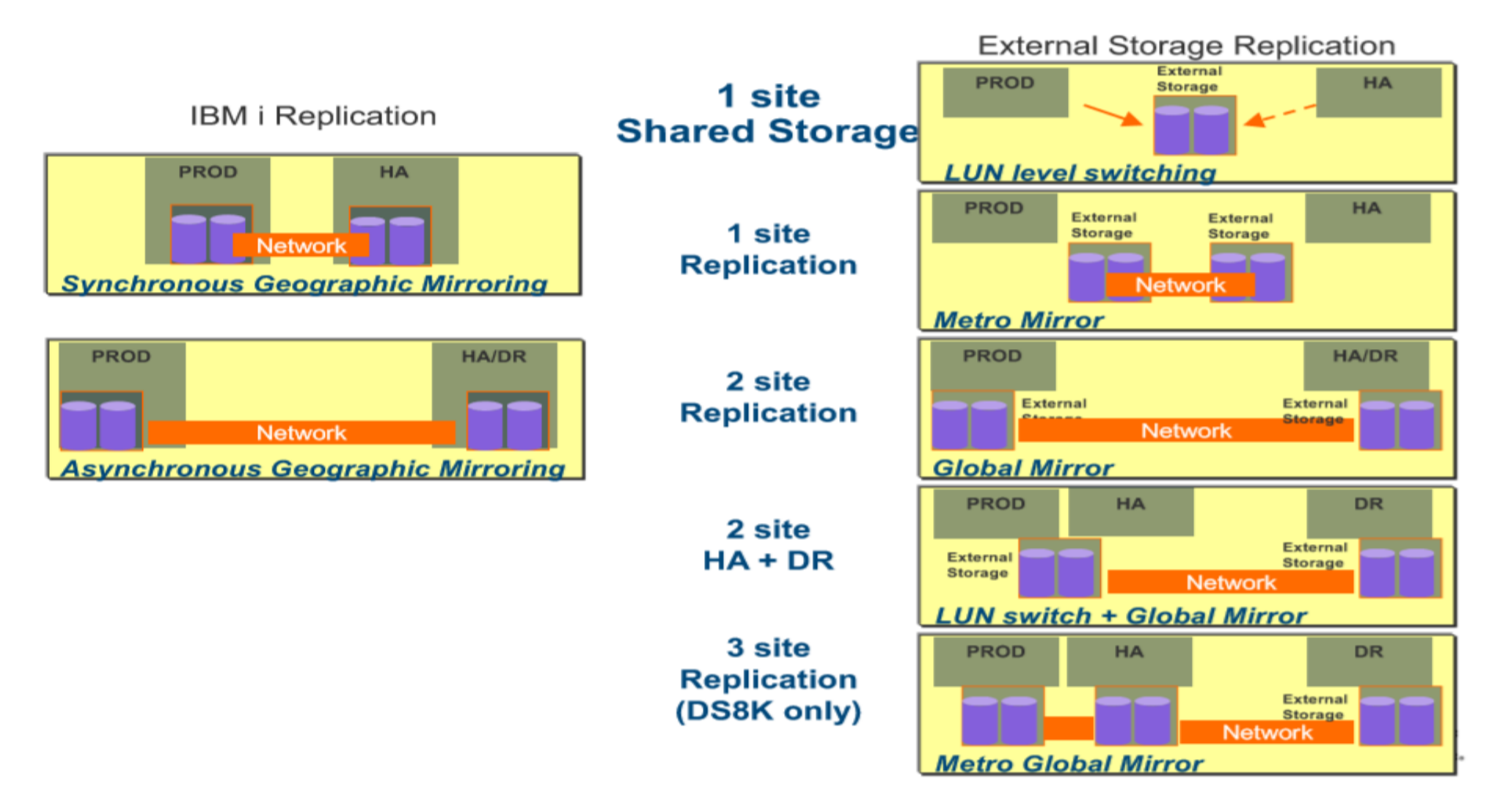

### PowerHA Express Edition – HyperSwap complet du système

- Support HyperSwap pour DS8000/Storwize dans des environnements de réplication complète du système
- L'HyperSwap est en lui-même une solution de disponibilité matérielle
	- Bascule avec une durée d'arrêt zéro pour les arrêts de stockage planifiés et non planifiés
	- Solution mono partition, bien que combinable avec la mobilité de partition à chaud (LPM)
	- N'est pas une solution de PRA
	- Ne protège pas contre les arrêts planifiés et non planifiés de software
	- Améliorations des performances et de l'intégration DS8000 avec i7.3
- Une fois configuré, la bascule HyperSwap se produira automatiquement dans le cas d'une panne de DS8000/Storwize, ou pourra être déclenchée manuellement avant un arrêt planifié

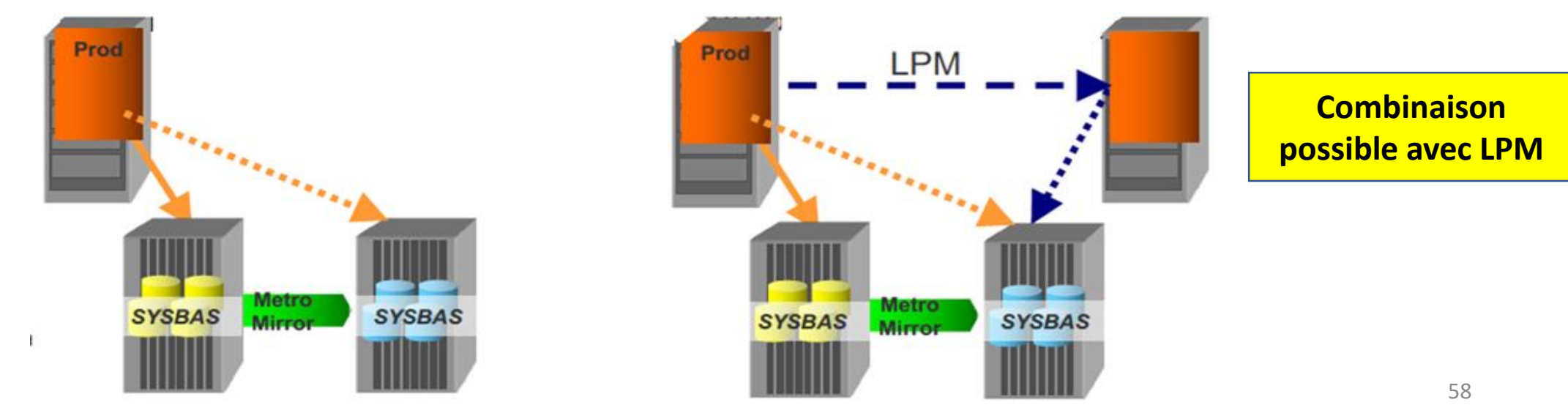

### PowerHA Enterprise Edition – HyperSwap basé sur l'iASP

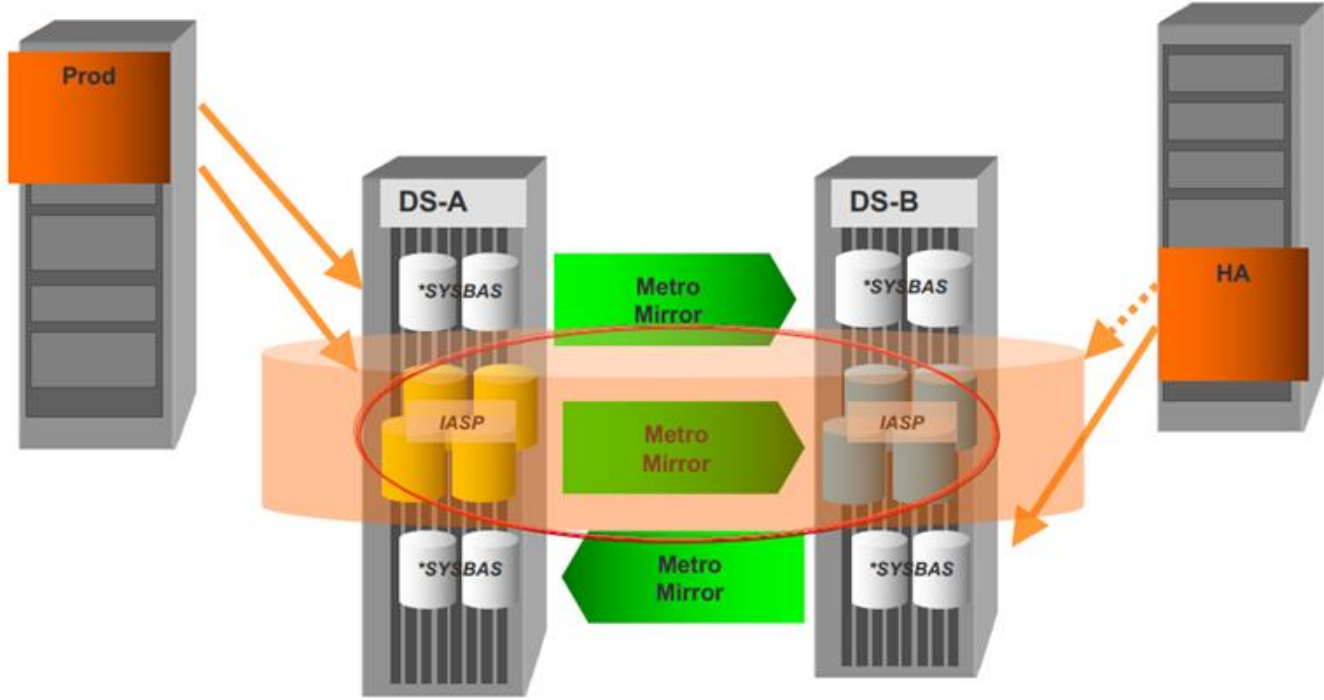

- Réplication iASP plus HyperSwap
- Mobilité de partition à chaud pour des arrêts programmés de firmware POWER durée "zéro"
- HyperSwap avec un temps d'arrêt minimum pour les arrêts de stockage programmés et non programmés
- PowerHA VARY OFF/ON d'iASP pour les arrêts programmés d'OS et les PRA

### Une technologie PowerHA pour chaque type d'arrêt

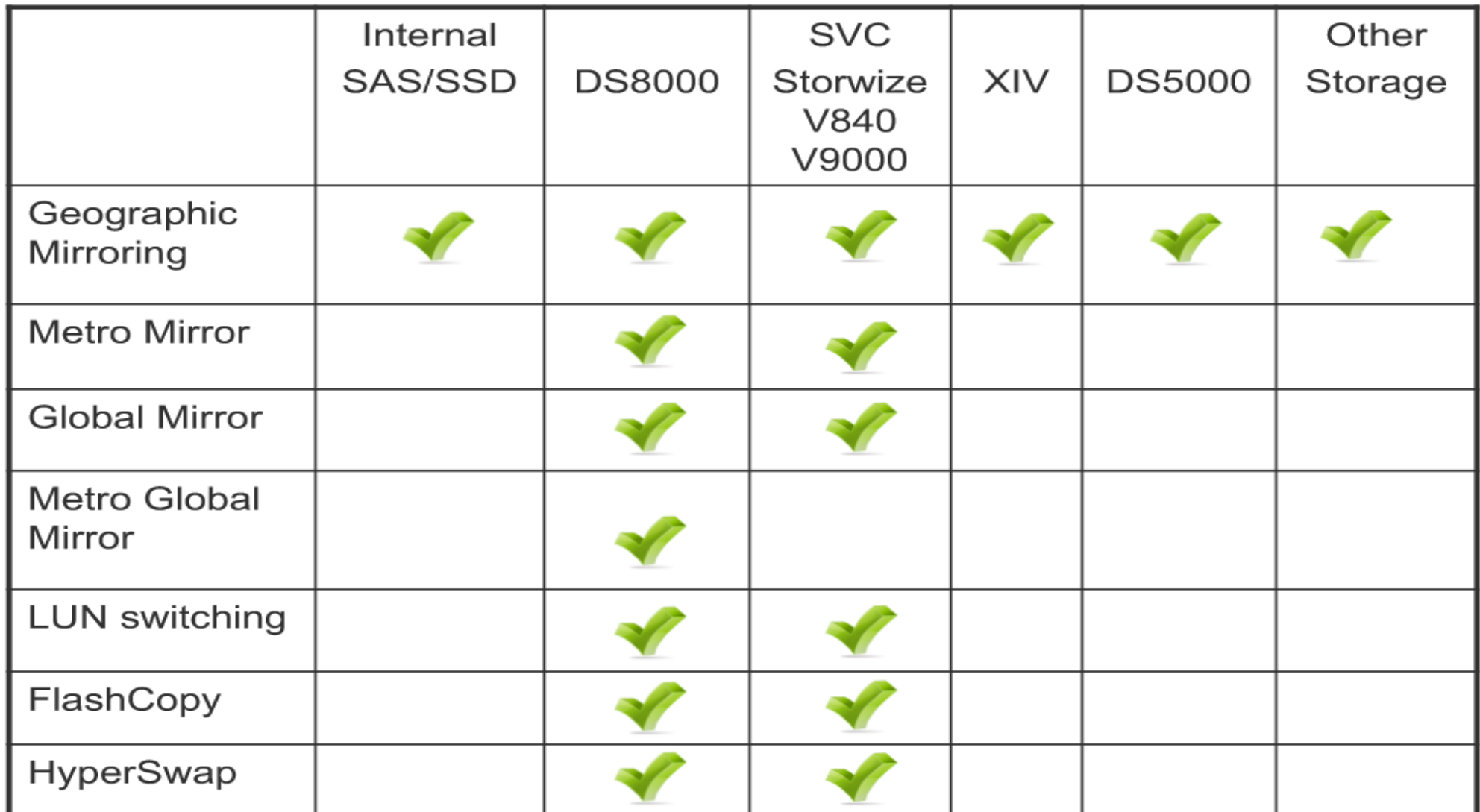

## Une technologie PowerHA pour chaque type d'arrêt

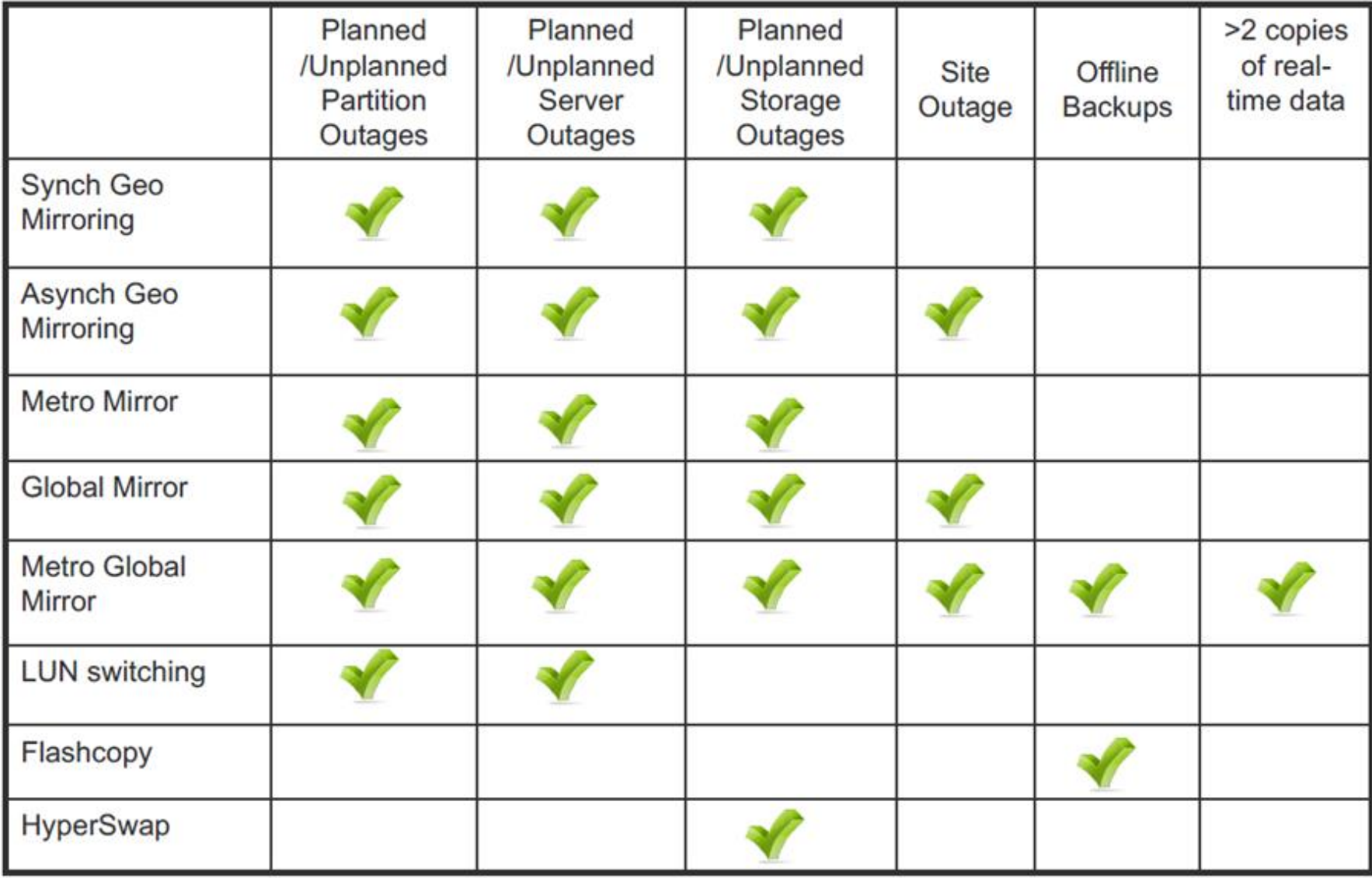

# PowerHA –domaine administration

*Synchronisation des objets non-iASP entre systèmes d'un même cluster*

- Assure le monitoring des changements **impactant l'objet sur chaque node**
- Assure la propagation de ces changements **aux autres nodes du domaine administration**

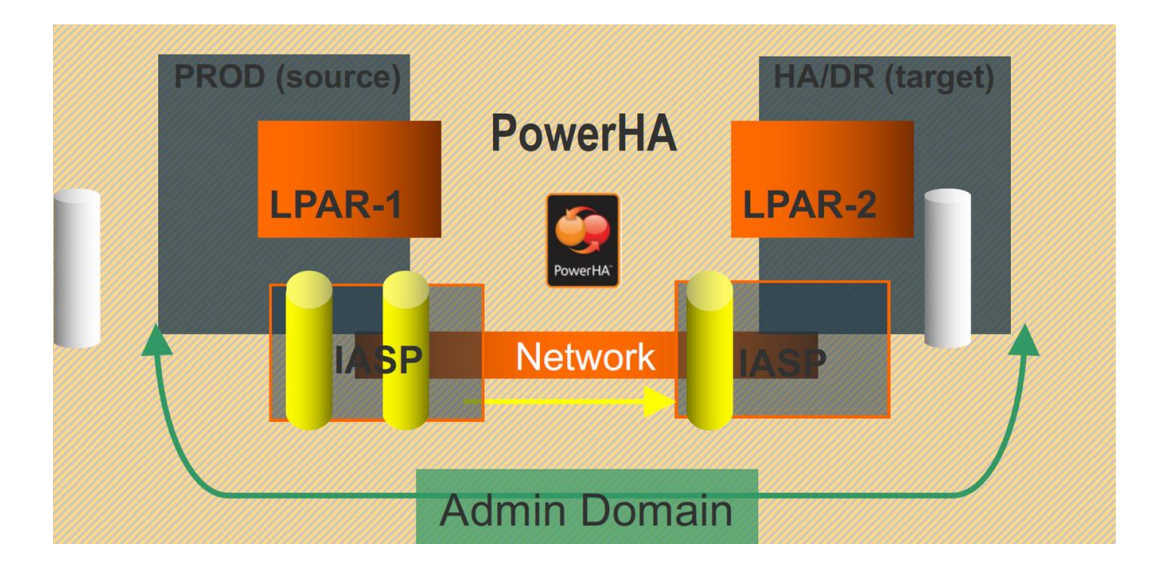

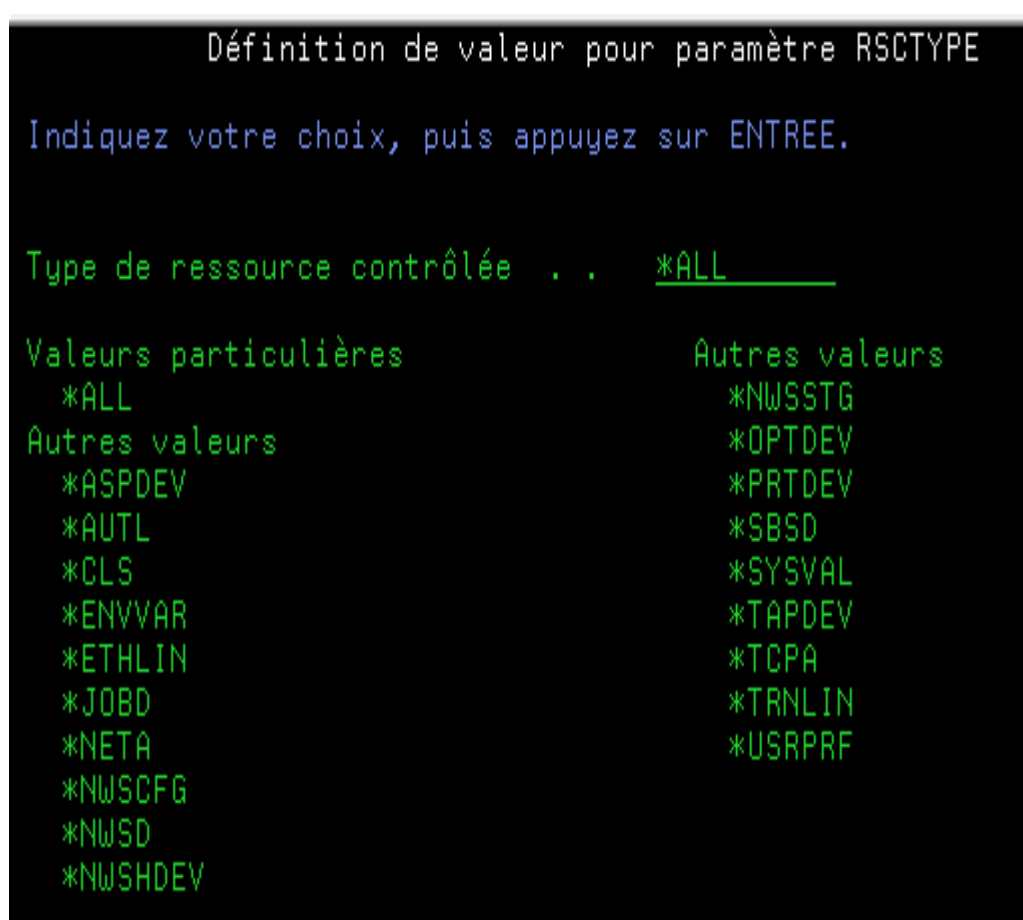

## Support de la Technologie PowerHA

### • **6.1**

- Switched Disk
- Synchronous Geographic Mirroring
- DS8000 Metro Mirror, Global Mirror, FlashCopy

### • **7.1**

- Asynchronous Geographic Mirroring
- DS8000 LUN-level Switching
- Space-Efficient FlashCopy
- SVC & Storwize Metro Mirror, Global Mirror, LUN-level Switching, FlashCopy

### • **7.2 / 7.3**

- DS8000 HyperSwap
- DS8000 iASP based HyperSwap
- SVC & Storwize HyperSwap with LUN Level Switching

## Améliorations PowerHA en cours

Liste complète, incluant la date de diffusion et les numéros de PTF, disponible sur

[www.ibm.com/developerworks/ibmi/techupdates/ha](http://www.ibm.com/developerworks/ibmi/techupdates/ha)

Exemples d'améliorations apportées par PTF :

- Détection avancée de défaillance de node de cluster améliorée avec l'interface HMC REST à partir de V8R8.6.0
- HyperSwap SVC & Storwize avec LUN Level Switching
- SVC Split Cluster avec PowerHA LUN Level Switching
- Metro Mirror, Global Mirror, FlashCopy et LUN level switching pour les serveurs de stockage SVC et Storwize
- Support de l'interface graphique PowerHA
- Support du FlashCopy Reverse pour les relations à distance mirror copy et no-copy
- Commande WRKCADMRE
- Commande CFGGEOMIR
- Commande CFGDEVASP
- Support de PowerHA pour le déplacement de partition à chaud
- Global Mirror SVC avec Change Volumes
- HyperSwap DS8000 avec des IASPs

### Améliorations PowerHA 7.2 / 7.3

#### **Améliorations de réplications SYSBAS**

- Synchronisation de la propriété d'objet et du niveau d'autorisation
- Limite de Domaine d'Administration étendue

#### **Réduction du temps d'inactivité**

- PowerHA Express Edition Support HyperSwap DS8000
- HyperSwap basé sur l'iASP
- Améliorations DSPASPSTS
- Réduction du temps de traitement UID/GID pendant le VARY-ON

#### **Backup simplifié**

• Assignation d'ASP indépendant

### Groupe PTF Haute Disponibilité

- Prévoir de rafraîchir 3-4 fois par an
	- $-6.1 -$ SF99606
	- 7.1 SF99706
	- 7.2 SF99776
	- 7.3 SF99876

NOTE: Le site web *IBMi Support Recommended fixes* continuera de lister des PTFs associées à la Haute Disponibilité qui ne se trouvent pas encore dans le groupe PTF

## Outils PowerHA pour IBM i

- Complètent et étendent les capacités de PowerHA et de stockage IBM pour HA/DR
- Aide à réduire le risque business et à améliorer la résilience pour les applications critiques
- Simplifie l'installation et l'automatisation de HA/DR et des solutions de backup
- Réduit le coût de maintenance et de test à intervalle régulier d'un environnement HA/DR
- Facilite les options de déploiement flexible pour une protection mono ou multi-site
- Garantit la cohérence du déploiement en faisant appel aux meilleures pratiques et à des consultants expérimentés..

**Les outils PowerHA pour IBM i sont une offre de service d'IBM Systems Lab Services**

## Outils PowerHA pour IBM i

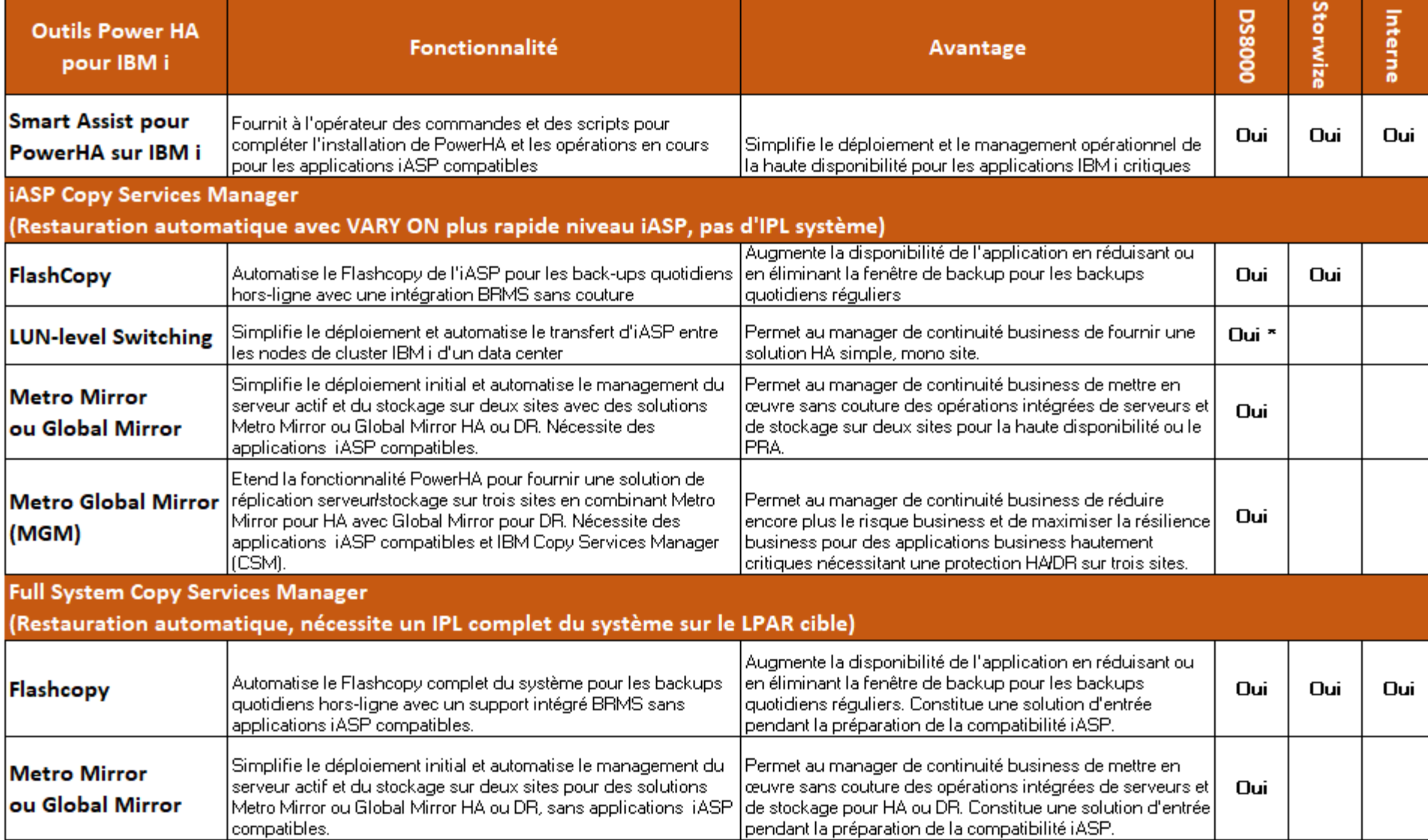

\* Support DS8000 disponible avec les outils PowerHA pour IBM i 6.1 ou précédent, inclus dans PowerHA SystemMirror 7.1

## Offres de Services IBM Systems Lab pour PowerHA pour i

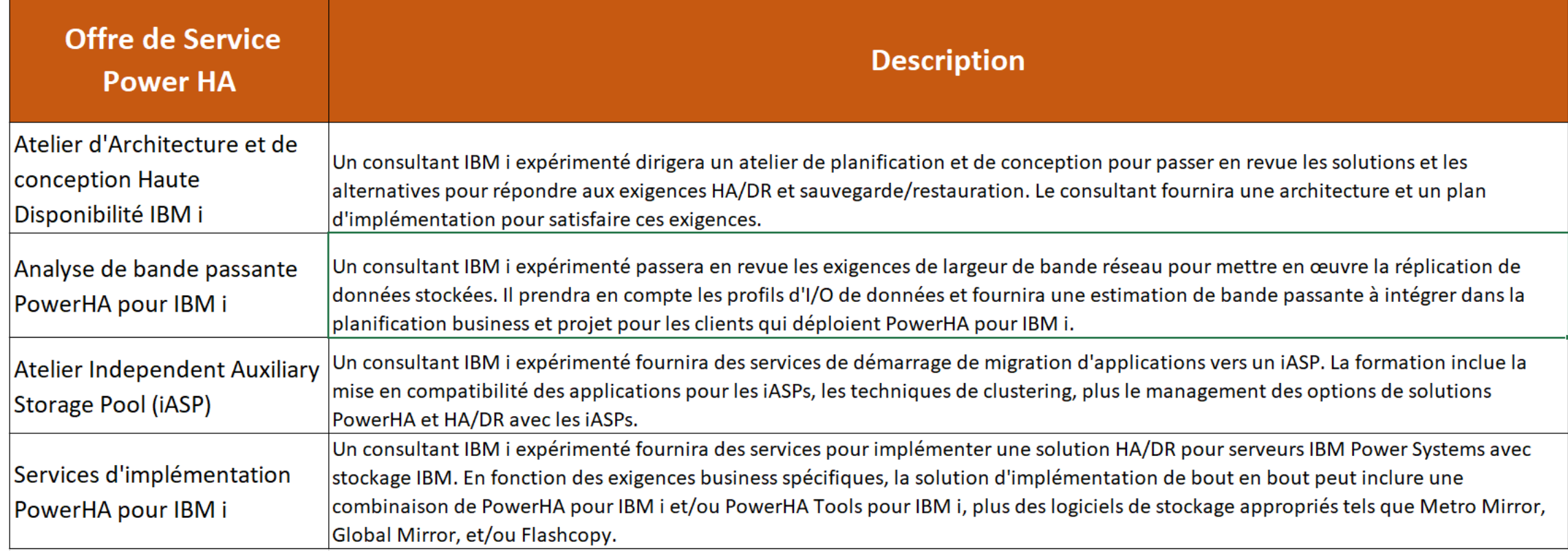

## Ressources complémentaires

- Wiki IBM i Technology Updates
	- Améliorations par version, par TR et par produit

<https://www.ibm.com/developerworks/community/wikis/home?lang=en#!/wiki/IBM> %20i%20Technology%20Updates/page/IBM%20i%20Technology%20Updates

**•** Dans le Knowledge Center, voir *" IBM i information overview and what's new"*

– Utilisez le menu déroulant pour sélectionner une version [http://www.ibm.com/support/knowledgecenter/ssw\\_ibm\\_i\\_73/rzahg/rzahgic](http://www.ibm.com/support/knowledgecenter/ssw_ibm_i_73/rzahg/rzahgicovervi) overview.htm

**•** Redbooks IBM à http://www.redbooks.ibm.com/ – IBM i Technical Overviews pour 7.1, 7.2 et 7.3

## Ressources PowerHA

**•** Site web IBM PowerHA

<http://www-03.ibm.com/systems/power/software/availability>

- Wiki IBM PowerHA SystemMirror for i [www.ibm.com/developerworks/ibmi/ha](http://www.ibm.com/developerworks/ibmi/ha)
- Redbooks IBM à http://www.redbooks.ibm.com/
	- IBM PowerHA SystemMirror for i:
	- Preparation (Volume 1 of 4), SG24-8400-00
	- Using DS8000 (Volume 2 of 4), SG24-8403-00
	- Using IBM Storwize (Volume 3 of 4), SG24-8402-00
	- Using Geographic Mirroring (Volume 4 of 4), SG24-8401-00
	- IBM i 6.1 Independent ASPs SG24-7811-00
- IBM Systems Lab Services

<http://www-03.ibm.com/systems/services/labservices/>

# **Merci de votre attention**